# SARALA BIRLA PUBLIC SCHOOL

# **CLASS 3 CLASS NOTES OF ALL THE SUBJECTS**

# **1. SUBJECT - MATHEMATICS**

Work given below has to be done in Mental Maths Book

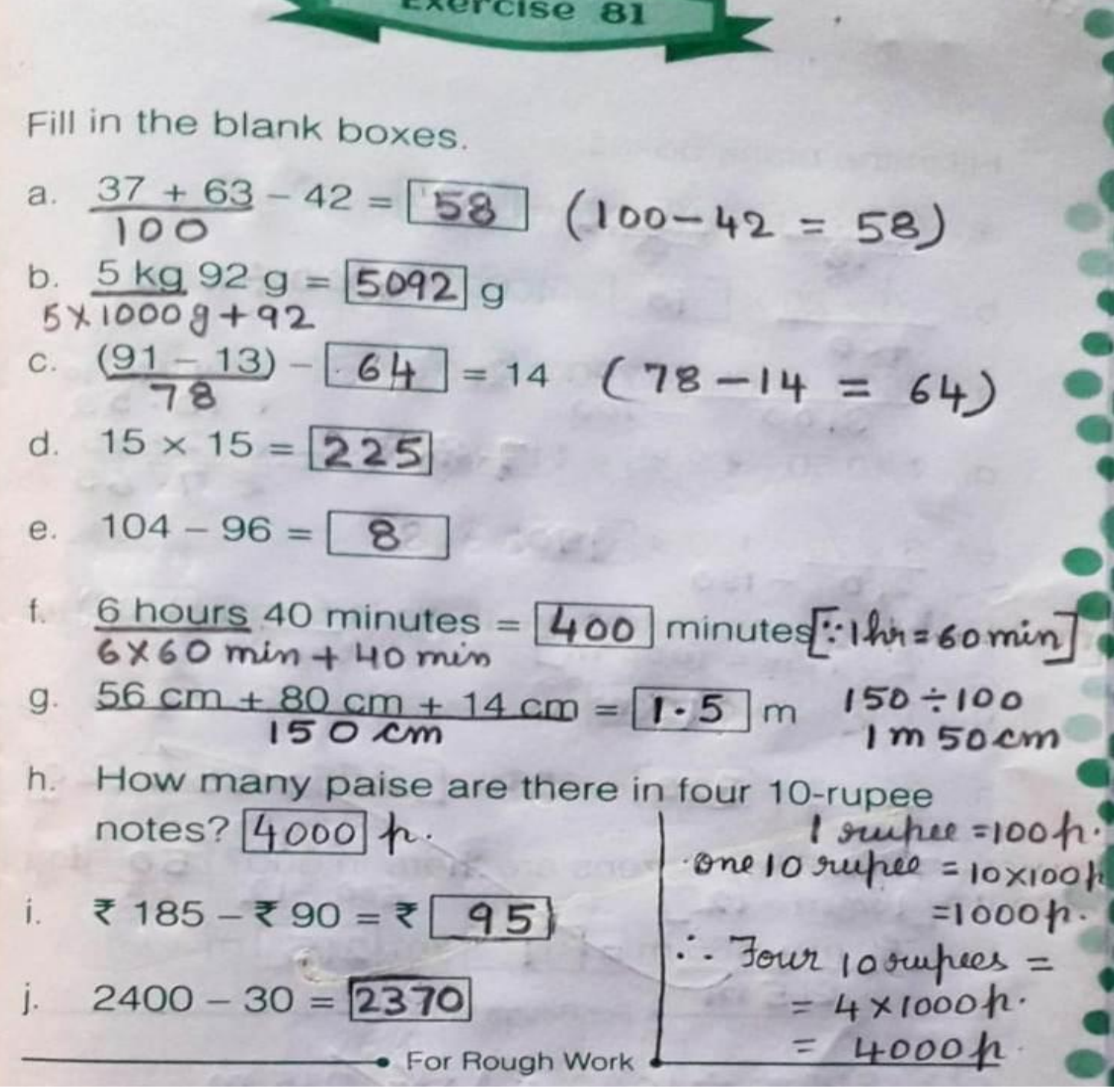

| Exercise 82                                                                |                |
|----------------------------------------------------------------------------|----------------|
| Fill in the blank boxes.                                                   |                |
| a. $(18 \times 1) + (13 \times 0) = 18$                                    |                |
| b. $\frac{20 \times 20}{18} \times \frac{1}{10} = 4000$ 4000 ÷ 4000 ÷ 4000 |                |
| c. $1500 + 1600 - 700 = 2400$                                              | 4 $14$ to 3100 |
| d. ₹ 10.50 − ₹ 2.85 = ₹ 7.65                                               | − 2.85         |
| e. $3 \times 70 - 120 = 190$                                               | − 100          |
| f. How many metres are there in 5 km? 5000 m                               |                |
| g. 140 × 90 = 12600                                                        |                |
| h. $35 \times 1 + 320 = 355$ 535 = 320                                     |                |
| i. How many dozens are there in 500? 50 4034 m/s                           |                |
| i. How many dozens are there in 500? 50 4034 m/s                           |                |
| j. 750 m + 465 m = 11 km 215 m                                             |                |
| j. 750 m + 465 m = 11 km 215 m                                             |                |
| 600 (1215 m) for Rough Work                                                |                |
| 71000 1215 (1000) 1215 (1000) 1215 m                                       |                |
| 7215 1215 m) 1000 1215 (1000) 1215 (1000)                                  |                |
| 735 1000 1215 (1000) 1215 (1000)                                           |                |

**Exercise 92** 

Fill in the blank boxes.

a. 
$$
\frac{(700 \div 7) - 100}{100} = \boxed{0}
$$
 (b) 2000  
-1101  
-1101

b. 
$$
2000 - [899] = 1101
$$

c. Convert 29 km into metres. 24000 m  $1$ <sub>Km</sub>  $29x1000m$  $= 1000 m$ 

d. 
$$
7800 \div 13 = 600
$$

e. 
$$
\frac{20 \text{ hundreds}}{20 \times 100} \div \frac{5 \text{ tens}}{5 \times 10} = \boxed{40}
$$
 2000 ÷ 50

. For Rough Work .

10

 $(3)$   $\overline{z}$  20.00

 $15.$ 

There are 307 tens in 3070. 3070 ÷10 f.

g. 
$$
9 \times \boxed{90} = 810
$$
 810 ÷ 9

h. 
$$
37 \div 37 = 1
$$

- i.  $2 Th + 10 H + 2T = 3020$
- ₹ 15.75 + ₹ 4.25 = ₹ 20 j.

 $(1)$  2 Th + 10 H + 2 T

 $= 2 \times 1000 + 10 \times 100 + 2 \times 10$ 

 $= 2000 + 1000 + 20$ 

 $D = 3020$ 

**Exercise 93** Fill in the blank boxes.  $\frac{(56 \div 7) - (64 \div 16)}{8} = 4$  $a.$ 1 eraser costs ₹ 2. The cost of 8 erasers will  $b$ .  $2\times8$  $be$   $\zeta$  16  $80 \times 60 = 4800$  4800 ÷ 80 = 60  $C$ .  $\frac{1}{2}$   $\log = 1000$  g  $3\frac{1}{2}$  kg = 3500 g d.  $\frac{1}{2}$  kg =  $1000 - 5009$ How many sets of 15 are there in 180? 12 е.  $\frac{20 \text{ hundreds} - 5 \text{ tens}}{20 \times 100} = \frac{1950}{1950}$  2000 - 50 f.  $(8)$  6 h 25 min 6 h 25 min =  $385$  minutes  $\mathbf{g}$ .  $= 6 \times 60$  min  $+25$  $= 360 \text{ min} + 25 \text{ min}$  $2 m - 75 cm = 125 cm$  $h.$  $= 385$  men  $\boxed{330}$  + 11 = 30  $\boxed{30 \times 11}$  = 330] (g) 322-207  $\mathbf{L}$  $=$   $115 \div 23$ i.  $14 \times 23 = (5) \times 23 + (9 \times 23)$ 5  $I4 - 9 = 5$ <br>
For Rough Work  $\bullet$  $-75cm$  $(h) 2m (d)$  3 $\frac{1}{2}$   $+2q = 3$   $\frac{1}{2}q$  500g  $= 2 \times 100$  cm  $-75$  cm  $= 3 \times 10009 + 5009$  $= 200$  em  $-75$  em  $= 30009 + 5008$  $=$  $125cm$ Marks  $= 35009$ Date:

**Exercise 94**  $(b) 1 d$ ozen = 12  $12020 =$  $20$ Fill in the blank boxes.

 $769 \times$  | | = 769  $\alpha$ .  $\frac{9 \text{ dozens}}{9 \times 12} - \frac{1 \text{ score}}{20} = \boxed{88}$  units  $b.$ Add 5 sets of 14 to 11 tens. [80] [70+110]  $\mathbb{C}$ . There are  $\boxed{46}$  hundreds in 4600.  $\boxed{4600 \div 100}$ d.  $4000 + 1300 + 94 + 6 = 5400$ е.  $(2 \times 10) + (2 \times 6) = 2 \times 16$   $32 \div 2 = 16$ f.  $56 - 52 = 4 56 - 4 = 52$  $\mathbf{Q}$ . h.  $(9 \times 8) = 42 + 30$   $72 - 42 = 30$ How many hours are there from 9:00 a.m. to  $3:00 p.m. ?$  6 fors ₹ 15 – ₹ 7.60 = ₹ 7.40  $1 \times$  $-0.0$ For Rough Work

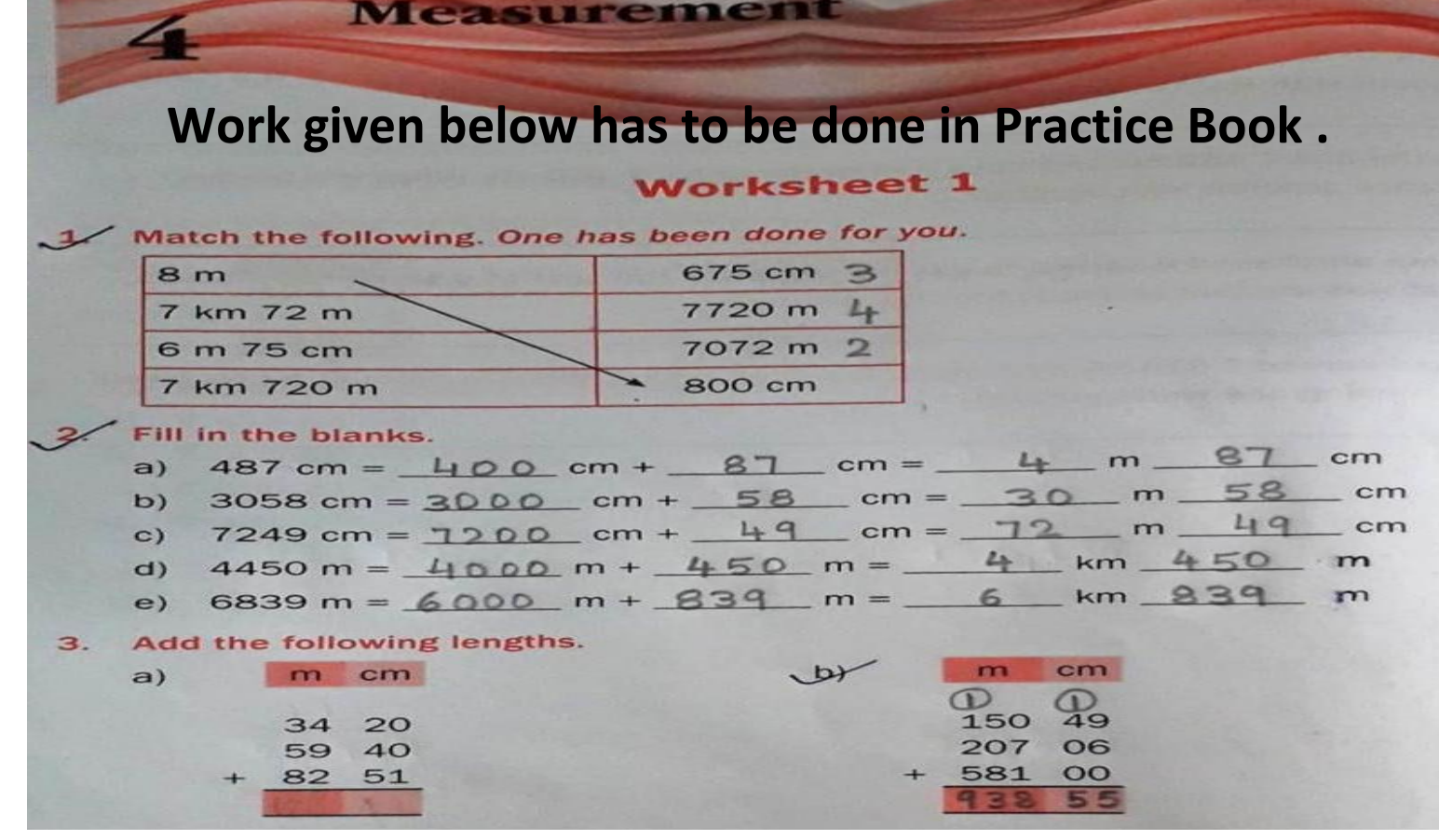

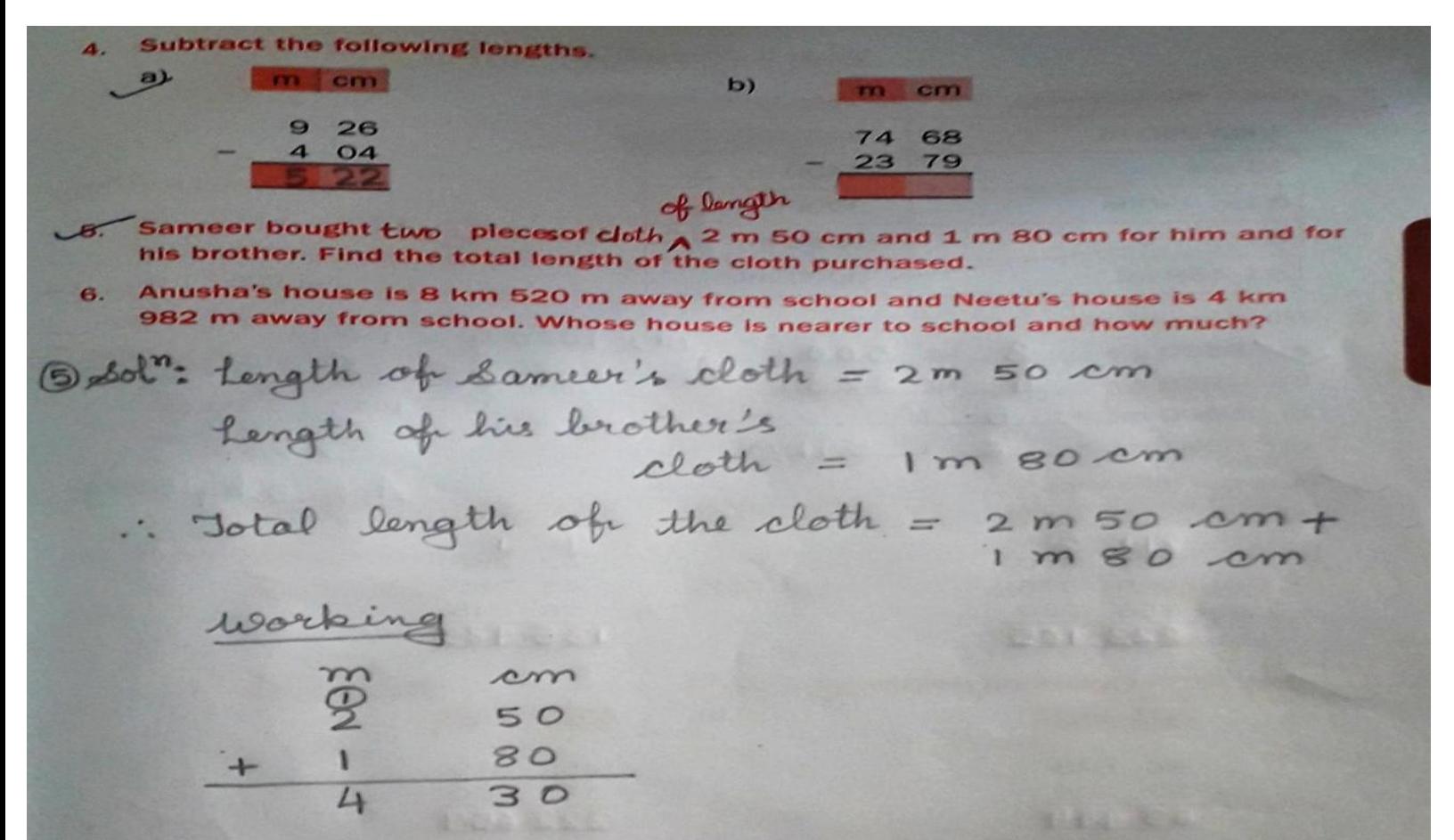

Jotal length of the cloth = 4m 30 cm.

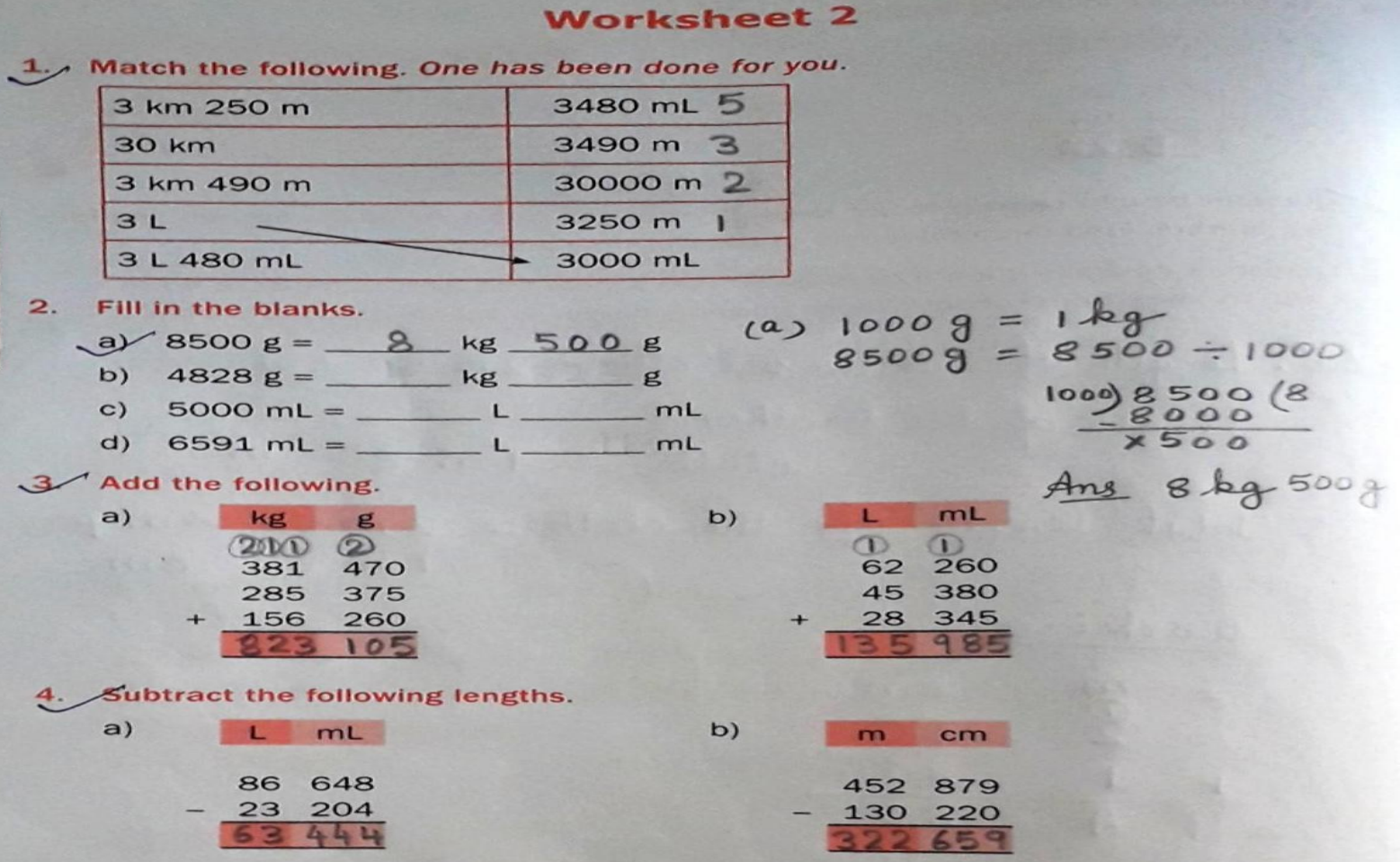

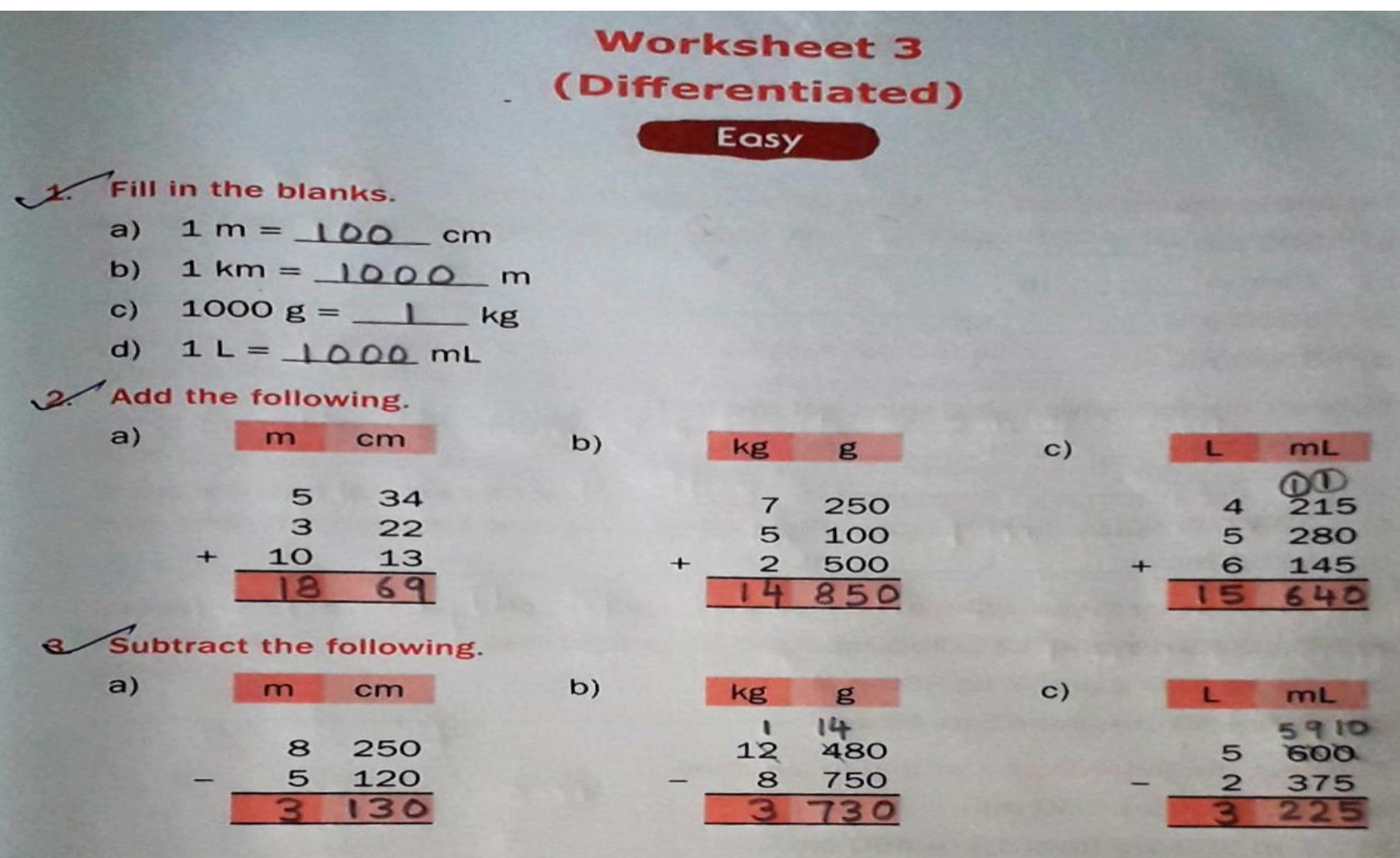

Work given below has to be done in Maths C.W. Copy.

Ch-4<br><u>Neasurement</u> Page: Date:  $\prime$ ea wate 井 Points to reme is the Motre  $\frac{1}{2}$ standard unit o all les  $2.$  $h(p)$ In re  $\overline{U}$ entimetre Cam distances,  $3.$  $2x$ use on ila kilometre (Kn £  $\overline{a}$ 4.  $=$   $\cdot$  $00C$ tis etre metre to.  $^{\circ}$   $^{\circ}$  $5.$ 抽起  $00$  $\tau v$ into  $\mathcal{E}_{9}$ w Fo  $\pm 100$  cm  $1m$  $\pm$  6 X 100 = 600 Cm  $.61m$ 

Page: Date: 7  $111$ ٢  $6 100$  $\overline{1}$  $m<sub>2</sub>$ FAS  $\sim$  $=4n$  $400 \div 10$ 400 tre 7. ŗ,  $\mathcal{A}_{\mathcal{A}}$  $1.1$  $F_{\Phi}$  $\Rightarrow$ συ  $\overline{h}$  $1.2K$  $2\times$  $000$  $1000$  $Y_i$ kilo  $\overline{\mathbf{v}}$ 7  $Q$ .  $\mathcal{C}^{\mathcal{N}}$  $\mathcal{H}$  $O<sub>D</sub>$  $\mathsf{r}$ lg  $\mathbf{v}$  $\mathbf{\omega}$ 1  $\overline{z}$ Km goom  $40$ rи D Ξ  $\overline{D}$  $9$ Kin Km 1000 m 9, 环 s u

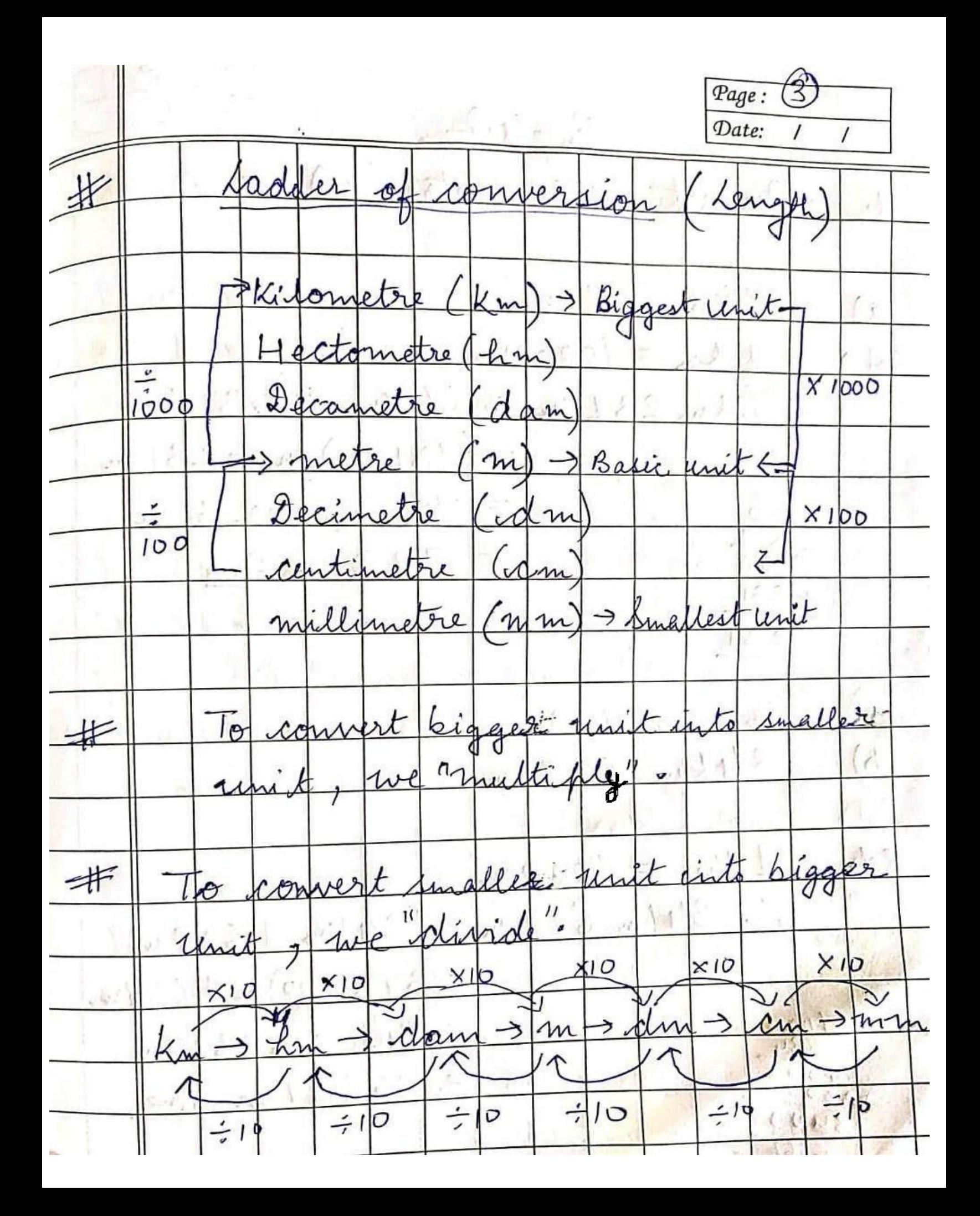

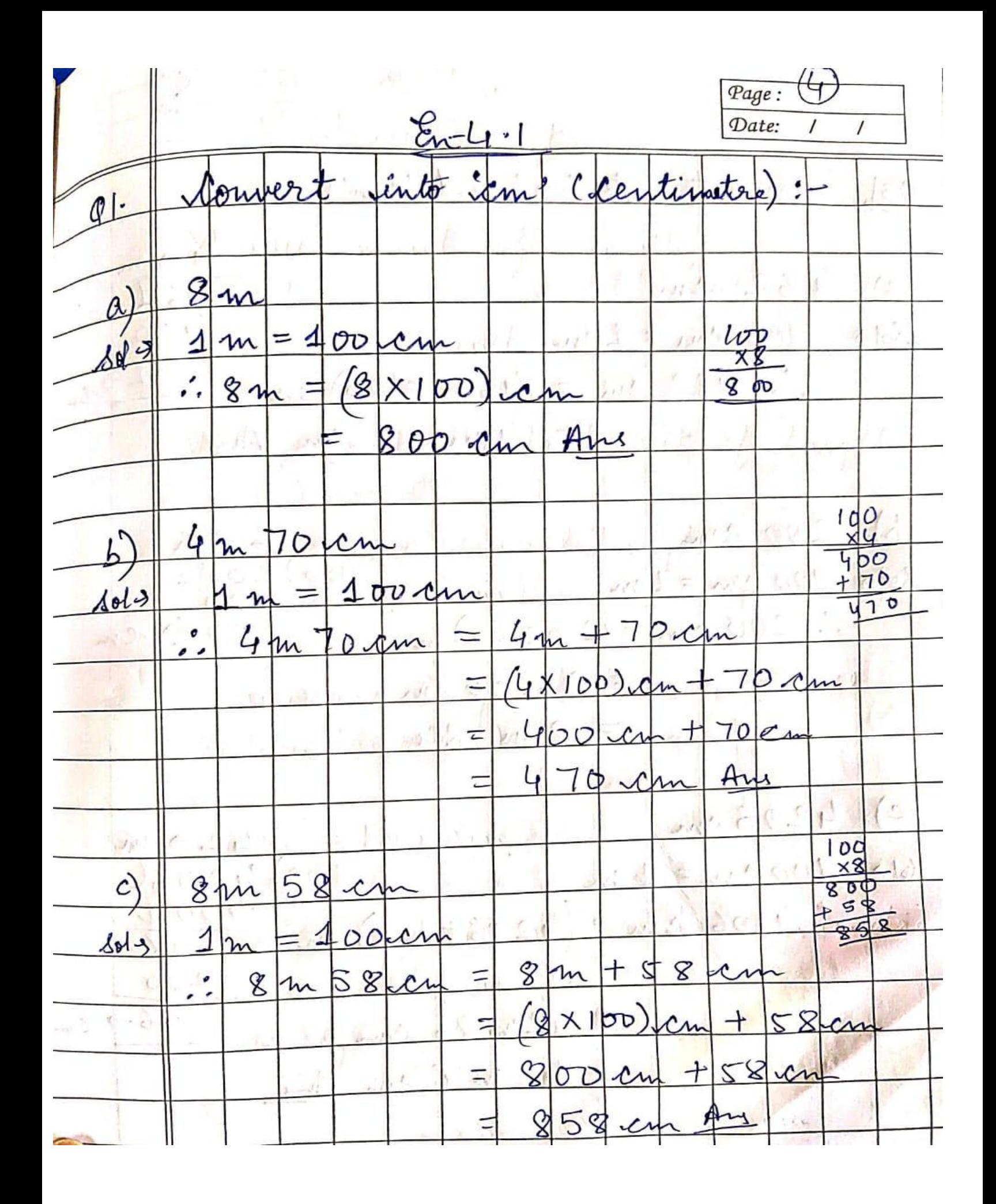

Page: Date: in  $\overline{\phantom{a}}$ onvert ;  $Q3$ to  $100$  $\overline{4}$  $62$  $\alpha)$ am 400  $201 100c$  $\mathbf{1}$  $\equiv$ Rπ Dem  $62 \begin{array}{c}\n\bullet \\
\bullet\n\end{array}$  $462$  $f(100)$  $46$  $\overline{2}$  $\Xi_{\mathcal{A}}$  $\Lambda$ m  $62$  $4m$  $\sqrt{c}$  $\overline{+}$ Aι m  $\sqrt{2}$  $200$  $100)$  $200$  $100$  cm =  $1$  m  $642$ Ó  $\sigma$ ÷  $= (200 - 100)$  $200cm$  $2m$  $OLO$ ch z  $2m$  $A_{\nu}$ τ  $4206c$  $\mathcal{C}$  $\rightarrow$ m  $100$  $\circ$  $2613$ n 1  $00$  cm σo  $206 - 100$  $4206$  $20$  $\mathcal{C}$  $\mathcal{N}$  $200$  $67cm$  $OG$  $42m$ 

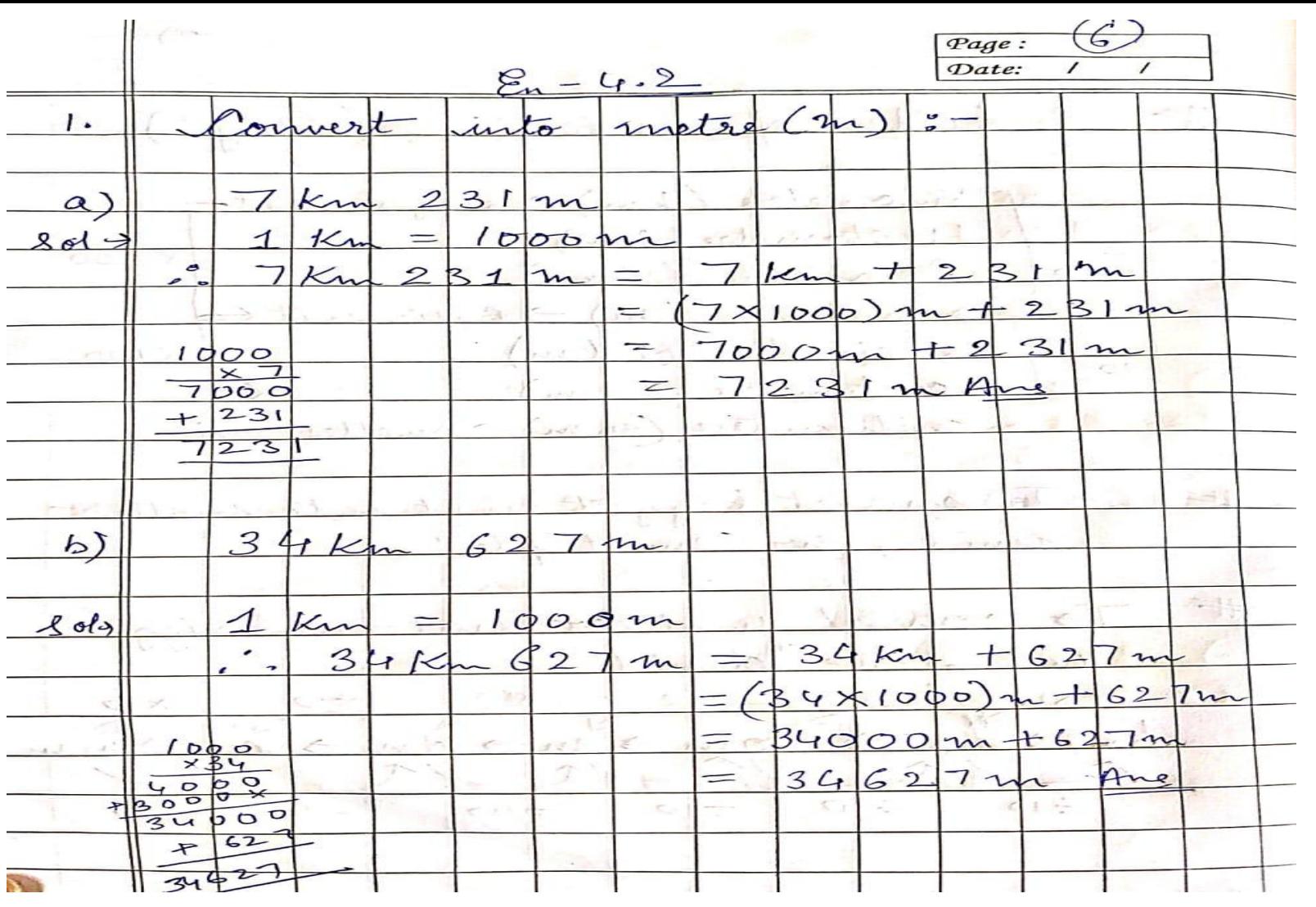

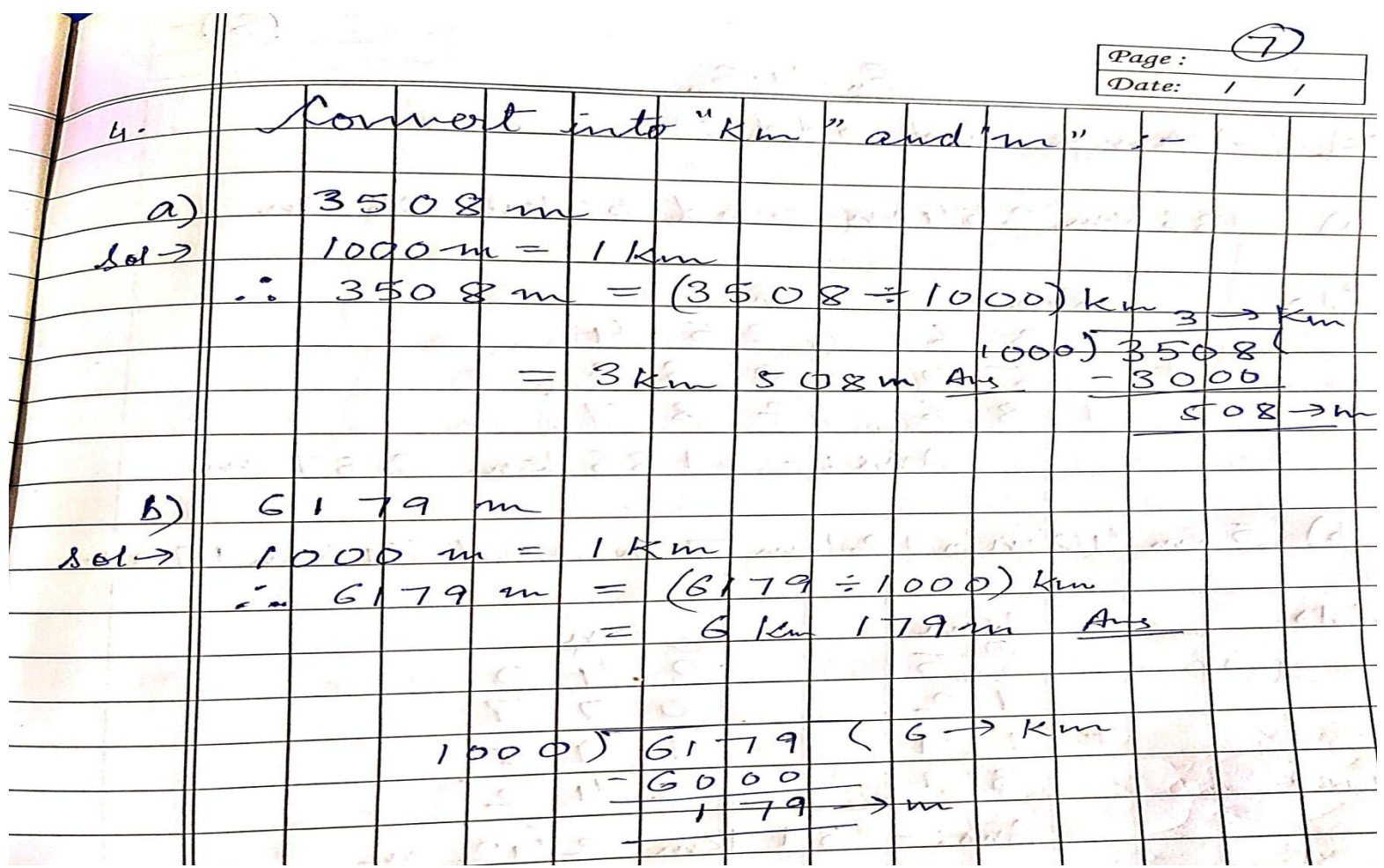

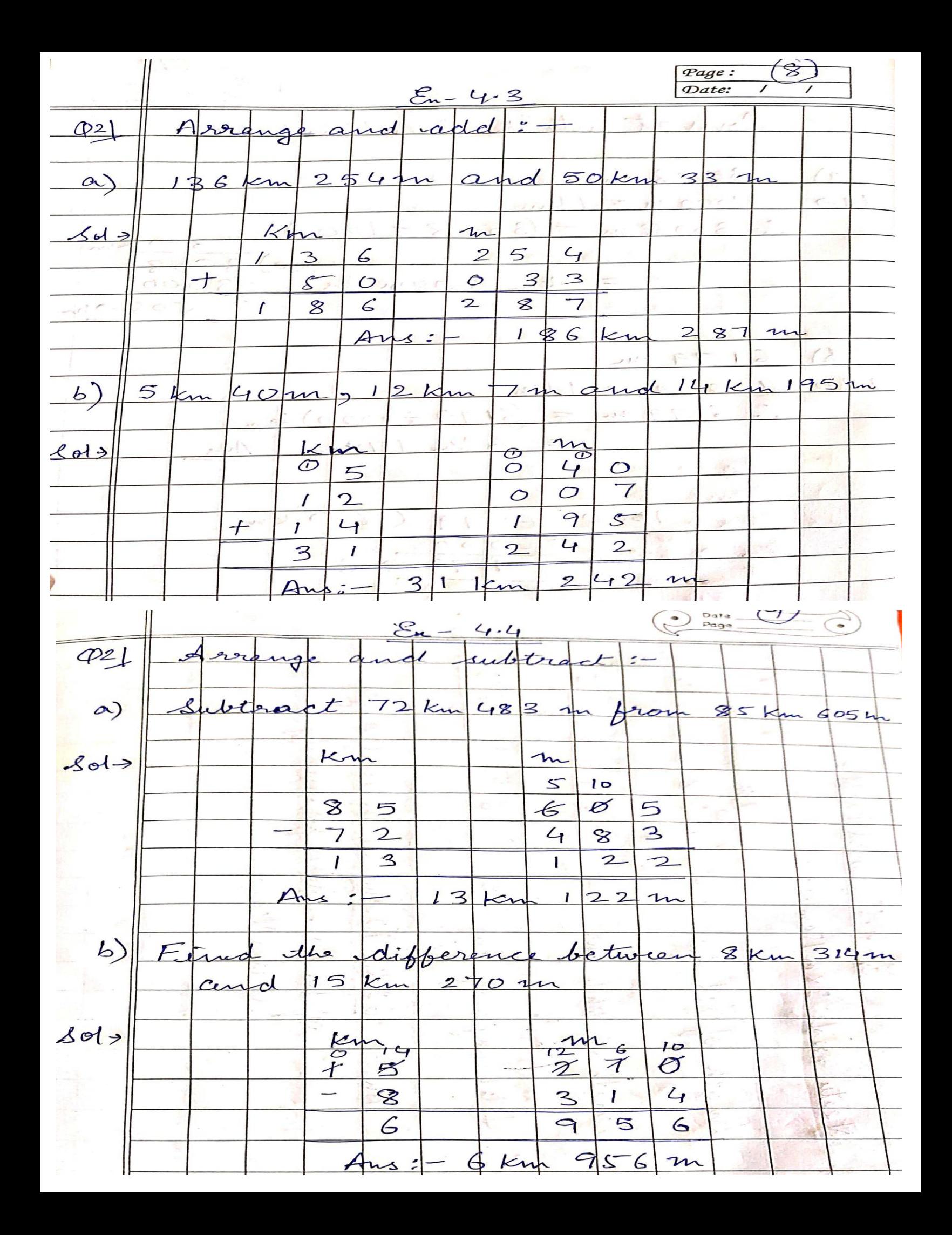

- 4.5 (word Problem)  $Q$ ]. Neetu fur  $28m$  7 sen need rege ired ? Am 0  $\overline{\mathbb{G}}_2$  $\frac{1}{4}$ 5 8  $h^{\prime}$  $\frac{10}{10}$  $^{+}$  $\mathcal{S}$ 4  $\overline{3}$ white  $\mu$  $\overline{\phantom{0}}$ gth of 9 Jotal length  $\mathcal{C}_{0}$  $\overline{2}$  $\mathcal O$  $\frac{1}{2}$ bus 90 cm stolad length Aus:- $62$ the  $\frac{1}{2}$ kur gruse C Page. Maus. nta Johe is left  $\frac{1}{8}$  $900$  $\frac{1}{2}$  $|*v*|$ Tal Jo length of  $d$ 7  $\overline{5}$  $\overline{3}$ caside  $\sum$ cut and kep Kength rope  $\overline{\mathsf{S}}$ ľ  $\overline{\mathcal{I}}$  $\overline{z}$  $\overline{I}$ Length rope  $\boldsymbol{\theta}$ ngt4 spe is left. 17 m 5 cm 4 le Ansi  $\mathcal{I}$ Date<br>Page

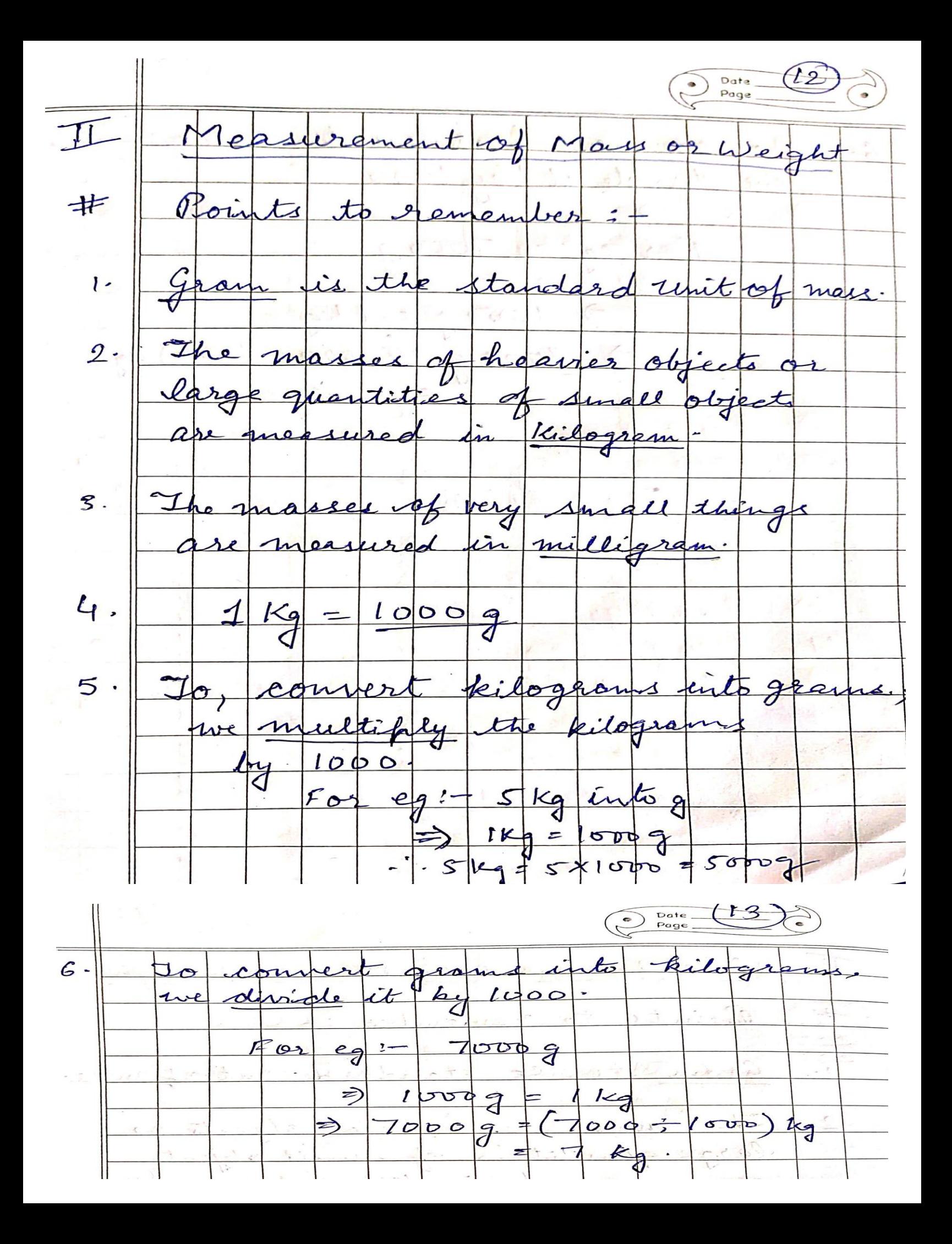

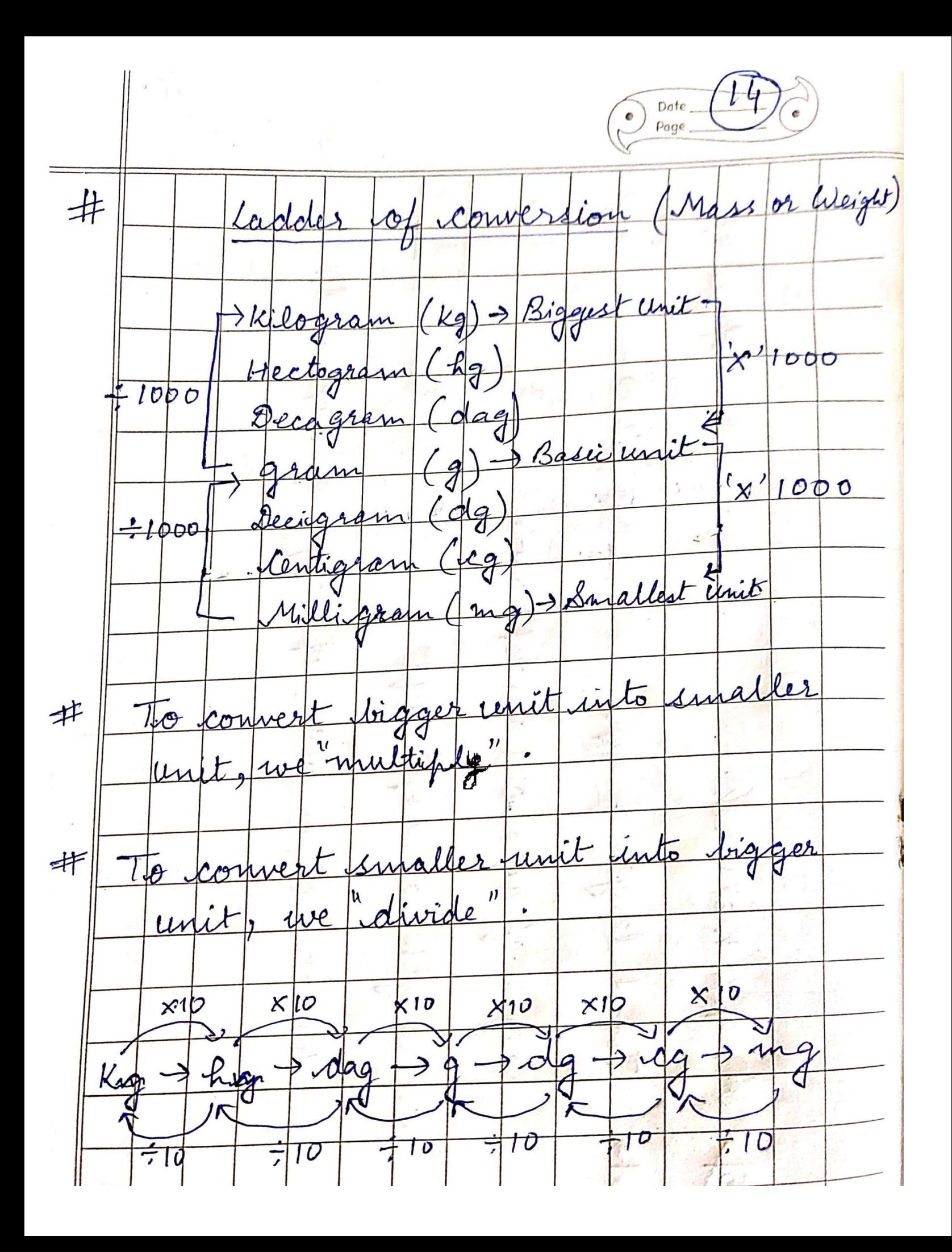

Date<br>Page (Ls Ê  $\mathbf{L}$  $\cdot$  6 E t المستك  $2<sup>k</sup>$  $\partial$  $\mathcal{D}$  $\mathbf{\mathfrak{B}}$  $kg$  $\infty$  $10$  $\infty$  $\overline{\mathcal{1}}$ Kg 1 丰  $\overline{\mathrm{O}}\mathrm{O}\,\phi$  $\boldsymbol{a}$  $\Delta o l$  $\left( \circledast \right)$  $\overline{O}$  $\overline{\mathcal{O}}$ Kg  $\times$  $^{\circledR}$  $(000)$  $\overline{\mathcal{A}}$  $\mathcal{F}$ 8  $\mathbf{A}$  $\mathcal{D}$  $\bullet$  $900$  $b)$  $\frac{4}{9}$  $000$  $\mathbf{3}$  $\overline{\mathcal{A}}$  $3000$ kg  $000$ वै  $+900$  $801$  $kg$ 3 9  $3960$  $\circ$  $\mathcal{Z}$ 90 十  $\mathcal{F}$  $\overline{\mathcal{J}}$  $\leftarrows$ a  $3 \times 100000$  $900$  $\equiv$  $\tau$  $\bar{3}$  $\overline{\overline{d}}$ 900  $+$  $\circ \circ \circ$ टी  $\equiv$  $\vert 3 \vert$ 900  $\boldsymbol{A}$  $\overline{z}$  $\overline{\mathcal{A}}$  $10000$ 98  $\circ)$ kg  $\mathbf{1}$  $6 +$  $\frac{600}{19}$  $rac{\vec{k}}{6}$  $\mathbf 1$  $10009$  $&$ ot= 9  $8$ 2  $k<sub>3</sub>$  $\mathcal{L}$ G  $\rightarrow$  $\equiv$  $\mathbf{z}$  $kg$  $19$  $\overline{a}$ 989  $\mathbf{I}$  $100000$  $(6 x)$  $=$ 98  $\overline{\mathcal{J}}$ -1  $6000$ セ 9  $\equiv$ 19 G  $\boxtimes$  $\bigotimes$ Date  $(t)$  $\widehat{\bigodot}$ Page  $\mu(\mathbf{k}_q)$  $\mathscr{L}$  $3.$ kilogran into  $\overline{\mathcal{X}}$ an D  $8000$  $\alpha)$ 8  $(0b0)$  $000$  $\partial$  $2000$  $\frac{\partial}{\partial x^2}$  $k_{\partial}$  $8012$  $\overline{\mathbf{v}}$  $1000$ đ  $\div$  1000) kg 8000 8  $O$  $O$  $\overline{\mathcal{J}}$  $\overline{\mathcal{Z}}$ Kg  $000$ Kg  $\mathbf{8}$  $\overline{ }$  $\leq$  $1300$  $\overline{\partial}$  $\Rightarrow \mathbf{k}_{\mathbf{z}}$  $\overline{U}$  $1000$  $Kg$  (300 - 1000) kg  $300$  $8013$  $1000$  $\prime$  $\partial$  $00C$  $13009$  $300$  $\overline{\boldsymbol{d}}$ ₹  $1kg$  $3009$  $\geq$ Ar  $\mathcal{C}$  $768$  $-44$  $10005$  $7689$  $\sqrt{1}$  $\sqrt{d}$  $1000$  $7000$  $\div 1000$  $\overline{P}$  $76$ kg 76 7 6 g  $68$ 9 9

 $\epsilon$ Date<br>Page  $\odot$ En  $-42 - 7$  $\mathscr{A}$  $Q$  $6314$ 485  $\overline{z}$  $O<sub>k</sub>$  $\mathbf{r}$ .  $332$ 8 Ð S  $\frac{2}{3}$  $J^{-1}$ 03  $\mathcal{I}$  $\overline{\mathcal{U}}$  $\epsilon^{\prime}$  $8014$ C  $\tilde{A}$  $\subset$  $\mathbf{p}$  $\overline{6}$  $\mathbf{z}$  $\mathcal{Z}$  $\leq$  $+$  $\overline{2}$  $\overline{O}$  $\mathbf{r}$  $\overline{\mathbf{z}}$  $\overline{\mathcal{Z}}$  $\mathbf{S}$  $\mathbf{J}$  $\mathbf{z}$ K 83  $\mathcal{u}_2$ x 3  $\mathbf{Z}$  $\boldsymbol{\mathsf{A}}$  $F_{1}$  $7559$ Kg  $\mathbf{L}$  $2<sup>2</sup>$  $25$  $3 7s$  $\overline{2}$  $\mathcal{Z}$  $\overline{7}$  $\overline{\boldsymbol{a}}$  $2 \mathcal{P}$  $\overline{\mathcal{P}}$ Ĝ Lg  $kg$  $\frac{d}{d}$  $8d \odot$  $\bigcirc$  $\odot$ 9 3  $\overline{\mathbf{z}}$  $\mathsf{S}$  $\mathbf{z}$  $\leq$ 4  $\mathbf{Z}$  $\geq$  $\otimes$  $\overline{C}$  $\mathbf{2}$  $\bullet$  $\leftarrow$  $\epsilon$ 3  $\mathcal{L}_{\mathcal{I}}$  $\mathbf{I}$  $\overline{6}$  $L_{1}$  $\mathbf c$  $\epsilon$ ı  $\sqrt{ }$  $04k$  $\boldsymbol{\mathcal{A}}$  $\mathfrak{F}$ 6 17 Date –<br>Page –  $\mathbb{Q}$  $18$ C  $\sqrt{2}$  $\mathcal{E}_{n-4}$ .8  $1.$  $\overline{\mathcal{L}}$  $1st$  $14$  $\overline{t}$ kg  $250$  $7509$  $kg$  $\overline{a}$ ゟ  $201$  $rac{Kq}{5}$  $rac{1}{2}$  $\lambda$  $\mathbf{r}$  $\overline{\phantom{a}}$  $\circ$  $\overline{4}$  $\overline{\mathsf{S}}$  $\mathbf{I}$  $\overline{O}$  $\overline{z}$  $\circ$  $\mathbf{I}$  $\overline{\mathcal{L}}$  $\circ$  $\overline{C}$  $l$   $kg$  $\overline{d}$  $78kg$  $\mathcal{D}$  $40/3$  $\overline{C}$  $495$  $T_{\mathcal{A}}$ Ke  $\mathcal{S}$  $35$  $\overline{h^2}$  $\mathbf{Z}$  $\frac{\mathbf{r}}{C}$ kg  $802$  $rac{4}{4}$  $\frac{17}{1}$ 7  $\mathscr{E}$  $\dot{\sigma}$  $\mathbf{P}$  $\overline{Y}$ 5  $\mathbf{3}$  $\mathbf{v}$ 5  $\mathbf{Q}$  $\mathbf{z}$ 3  $\leq$  $\overline{\phantom{a}}$  $\overline{\mathbf{g}}$  $kg$  $223$  $\overline{\phantom{a}}$  $\Delta$  $\mathbf{z}$  $\overline{\phantom{a}}$  $\overline{\boldsymbol{d}}$  $\epsilon$  $8009$  $\mathcal{B}$  $7509$ diffe  $\mathcal{F}_{\bm{\mu}}$  $\alpha$ th betu Cer e Ŀ  $\mathbf{a}$ rea  $201-3$  $R$  $\frac{2}{8}$  $\mathscr{E}^{\mathsf{G}}$  $\circ$ 0  $\overline{c}$  $\overline{O}$  $\mathbf{2}$  $\leq$  $\bullet$  $\mathcal{O}$  $\mathcal{C}$  $\epsilon$  $\mathbf{S}$ O  $\leq$  $\bar{\bm{c}}$  $\mathcal{D}$  $A$  $5s$ 

(Word Problem)  $\mathcal{E}_{n-4}$ .9  $\left\{ \cdots \right\}$  . the  $1)$  on Chocolate  $t$ on of  $Q2$  $6509$  $\equiv$ hocolates Weight yon  $804$  $\overline{\mathcal{L}}$  $1kg$ Ξ Weight  $\mathbf{\Omega}$  $2kq250q$  $\frac{\partial}{\partial \theta}$ ckets Weight on  $744$  $S_{0}$  g tal  $3kg$  $\equiv$ Workin  $\frac{1}{\sqrt{2}}$  $Ans:$  $3kg$ 9009  $\overline{u}$ Kg  $\frac{9}{4}$ Date<br>Page total weig  $\overline{O}$  $5$  $\overline{6}$ the trones  $\mathcal{O}$  $\circ$  $\overline{1}$  $\circ$  $\circ$  $\mathcal{O}$  $\overline{+}$  $\mathbf{r}$  $S$  $\overline{2}$  $\circ$  $\circ$ 9  $\overline{c}$  $\mathbf{3}$  $\mathbf{A}$ fruits  $\ddotsc$ the  $\sqrt{2a}$  $\cdot d$ ruits  $\mathcal{F}$  $9k_9$  7389  $\frac{ig}{f}$  $\frac{1}{2}$  $\Delta d \rightarrow We$ it it asket  $\mathbf{r}$  $1kq$  $\overline{z}$  $\rightarrow$ basket Weight 9 kg = 738 g + 1 kg 118 g : Weight of  $\sqrt{1}$ with  $\beta$  $8$  $620$  $\mathbf{r}$  $\frac{9}{4}$ work mg  $\uparrow$  $8$ Kg 62 ke Ans  $\ddot{\cdot}$  $#$  $\partial$  $\overline{3}$ 8 weight  $\frac{\partial}{\partial x}$ 9 fraits Date<br>Page 8  $\mathbf{I}$  $\mathbf{I}$  $\overline{8}$ 6  $\overline{2}$  $\omega$ 

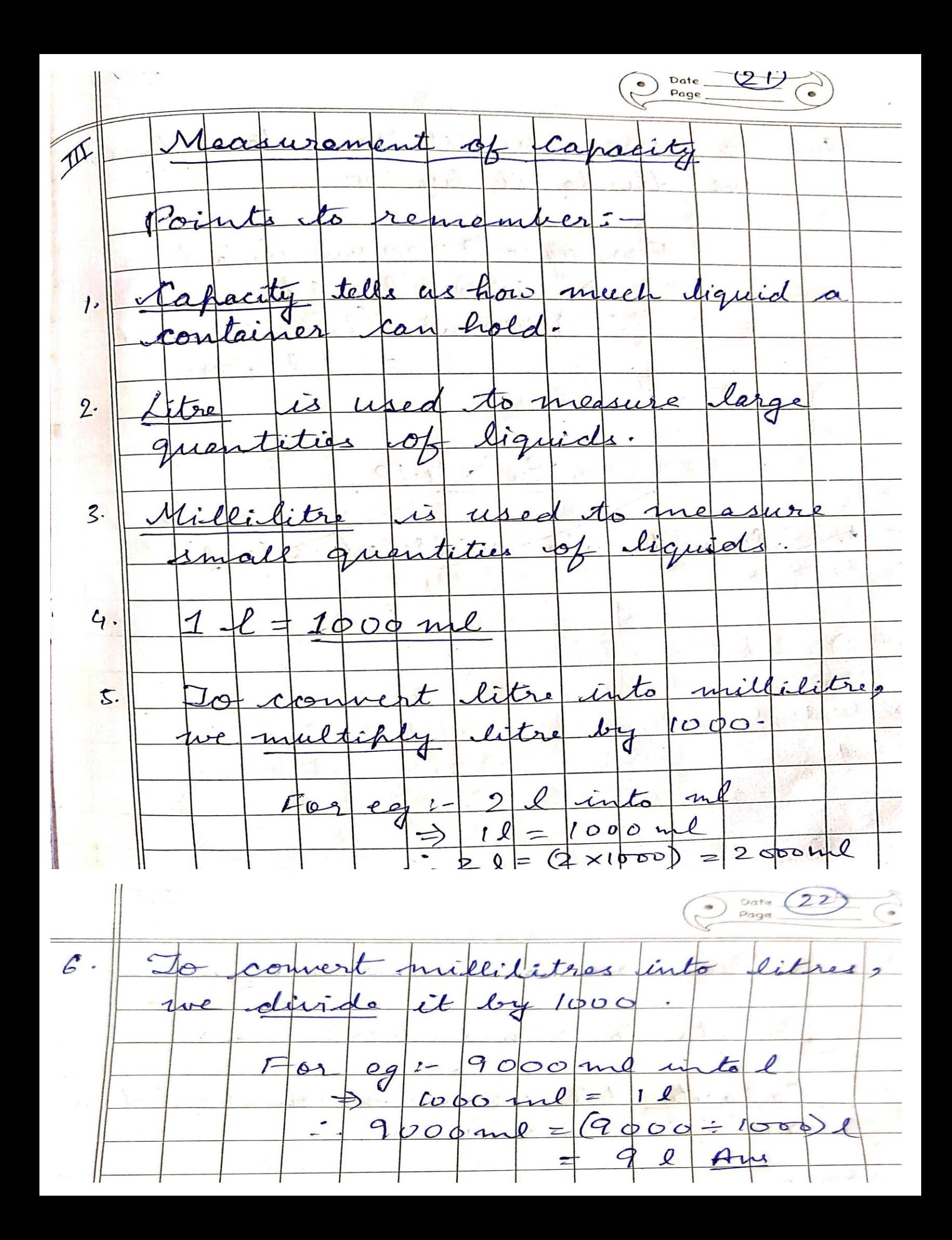

Date\_ Page La  $\mathbb{X}$  $l)$  + Bigge Kilolitre k. ectoristre  $\sqrt{\frac{2}{h}}$  $\ell$ )  $DO<sub>p</sub>$  $000$  $\partial$  $\boldsymbol{\mathsf{X}}$ litre 1  $a$ lite  $R_a$  $\leftarrow$ Geri  $|d|$  $\ell$  $X1000$ tilitre  $\mathcal{L}(\ell)$  $1000$ Villilitre ml > smallest un # igger un malle e multiple # into  $\mathbf{p}$  $|*L*|$ ÌЯ η dividé Lve  $XIO$  $X$ <sub>1</sub> $\phi$  $x10$  $X|I$  $x|0$  $x|\phi$ 0  $\mathcal{K}$ ◀ →  $\overline{\mathcal{A}}$  $\frac{1}{\sqrt{2}}$ ÷  $\boldsymbol{D}$  $\dot{\mathcal{O}}$  $\frac{1}{\sqrt{2}}$  $-10$  $|U|$  $\overline{v}$  $\div$  $\mathbf{l}$ U

Date Page  $\zeta_{1} - 4.10$ litre nil Di  $\mathcal{L}$  $\alpha)$  $\mathcal{C}$  $r$  $\sigma$ 9  $1000$  $643$ ml 90 00  $=$  $(9 \times 1000)$  4  $\mathcal{Q}$ 9 1000m  $100$ Φ  $5)$  $\pmb{\mathcal{L}}$  $470m$  $\boldsymbol{p}$  $000$ <br>470 1000 ml  $l \downarrow$  $\Delta$ ol >  $\equiv$  $470$  $7l$  $L_{1}$  $70$  ml  $470$  ml  $\pm$  $\mathbf{\nu}$  $\Rightarrow$  $\overline{ }$  $176$  ml  $7 × 1000$  $\frac{1}{\sqrt{2}}$  $\equiv$  $m$  $\boldsymbol{\ell}$ 4702  $+$  $7000$  $\geq$  $Ards$ 7  $470h$  $\mathbf{\Sigma}$  $\frac{6}{2}$  $10q$  $\overline{2}$ 1900 ml  $\mathcal{C}$  $66$  $20$  $0<sub>D</sub>$ 1000 ml  $\mathbf{v}^{\mathbf{\Theta}}$  $\zeta_{ol}$  $2l +$ 9002  $\overline{z}$  $900m$  $\overline{2}$  $\mathcal{P}$  $\mathbf{r}$  $7001$  $1000)1$  $\subset$  $\boldsymbol{\times}$  $+9004$ ø  $\overline{2}$ 000m  $\mathbf{r}$ ź  $\overline{2}$  $\mathcal{O}$ 

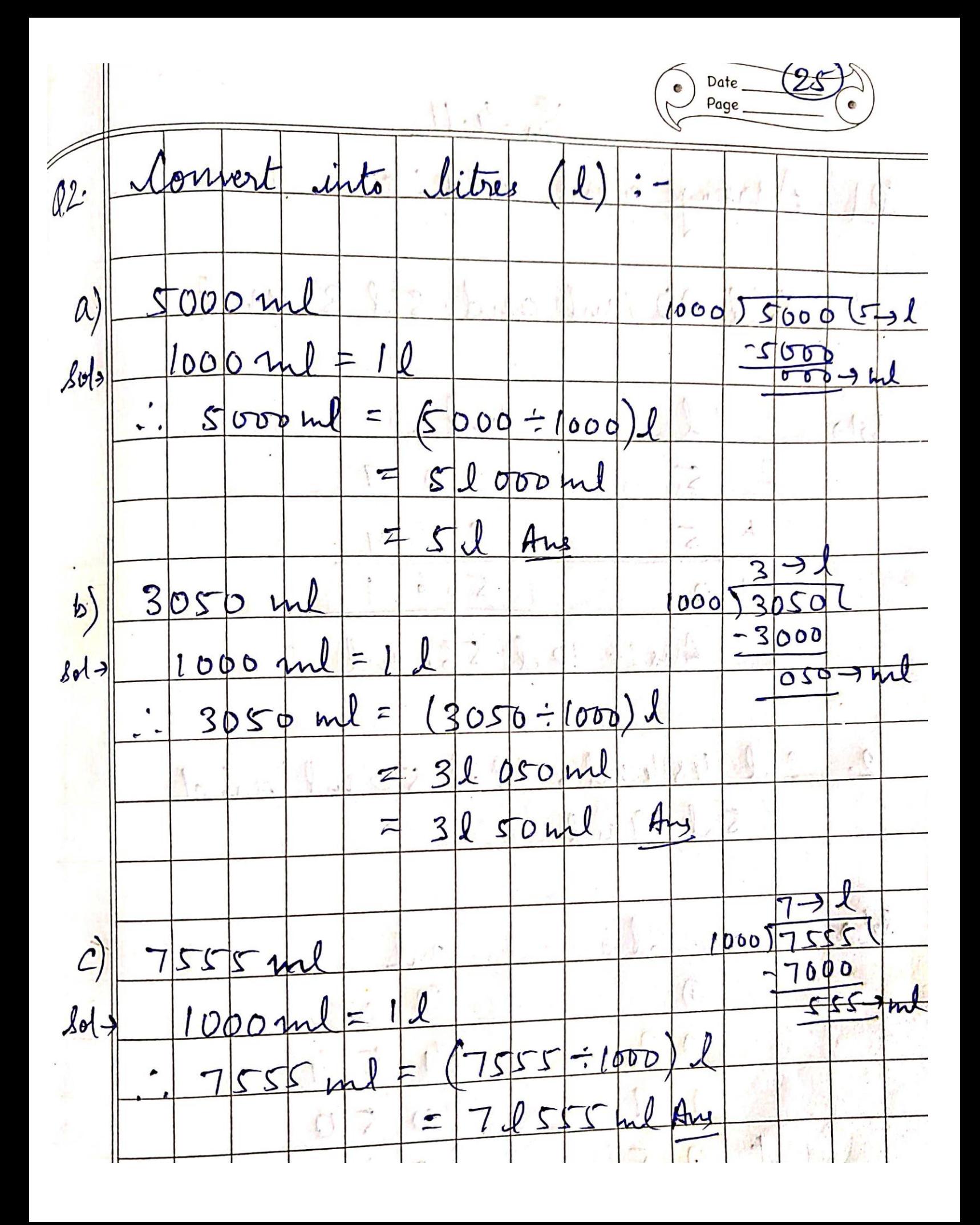

Ž Date<br>Page  $\mathcal{E}_{\mathbf{v}}$  $-4.11$  $Q<sub>l</sub>$  $\mathcal{C}_p$  $\cdot$  $\triangleleft$  $\mathcal{P}$  $\overline{2}$  $\overline{\mathcal{U}}$ Ind  $\mathbf{d}$  $\mathcal{L}$  $B54m$  $\mathcal{S}$  $c$  $\overline{\mathcal{L}}$  $3612$ Ind  $\hat{\mathbb{C}}$  $\mathcal{S}$  $\overline{O}$  $\overline{\phantom{a}}$  $\overline{2}$  $\ddot{\tau}$ A.  $\overline{\mathbf{3}}$  $\mathcal{S}$  $\mathbf{S}$  $\mathsf{L}_{\mathsf{f}}$  $\overline{\mathcal{S}}$  $\overline{6}$  $\begin{picture}(220,20) \put(0,0){\line(1,0){10}} \put(15,0){\line(1,0){10}} \put(15,0){\line(1,0){10}} \put(15,0){\line(1,0){10}} \put(15,0){\line(1,0){10}} \put(15,0){\line(1,0){10}} \put(15,0){\line(1,0){10}} \put(15,0){\line(1,0){10}} \put(15,0){\line(1,0){10}} \put(15,0){\line(1,0){10}} \put(15,0){\line(1,0){10}} \put(15,0){\line($  $l<sub>c</sub>$  $\overline{\mathbf{I}}$  $O_{\mathbb{P}^2}$  $\mathcal{L}$  $\mathbf{S}$  $61$  $A$ Inl  $l\Phi$  $\cdot$  $\overline{\mathbf{A}}$ n  $\ell$  $17.0$  $\pmb{\varrho}$  $2.$  $\overline{9}$  $454$  $p_{\rm s}$  $\overline{\mathcal{L}}$  $\overline{O}$  $\mathbf{a}$  $\mathbf{L}$  $\mathcal{L}$  $\boldsymbol{\alpha}$  $\mathcal{A}$  $\mathbf{z}$  $\mathcal{Q}_1$ Inl  $\mathcal{L}% _{G}=\mathcal{L}_{H}$  $8d$  $\mathcal{T}_{\mathcal{M}}$  $\bigcirc$  $\bigcirc$  $\bigcirc$  $4$  $\blacktriangleright$  $4$  $\overline{2}$  $\circ$ 7  $\mathcal{L}$  $\overline{O}$  $\overline{O}$  $\mathbf{I}$  $\ddot{\tau}$ 9  $\mathcal{O}$  $\circ$  $\mathsf{S}$  $\overline{O}$  $\overline{2}$  $4$  $\overline{3}$  $\sqrt{ }$  $\mathbf{I}$  $\overline{\mathcal{Z}}$ 

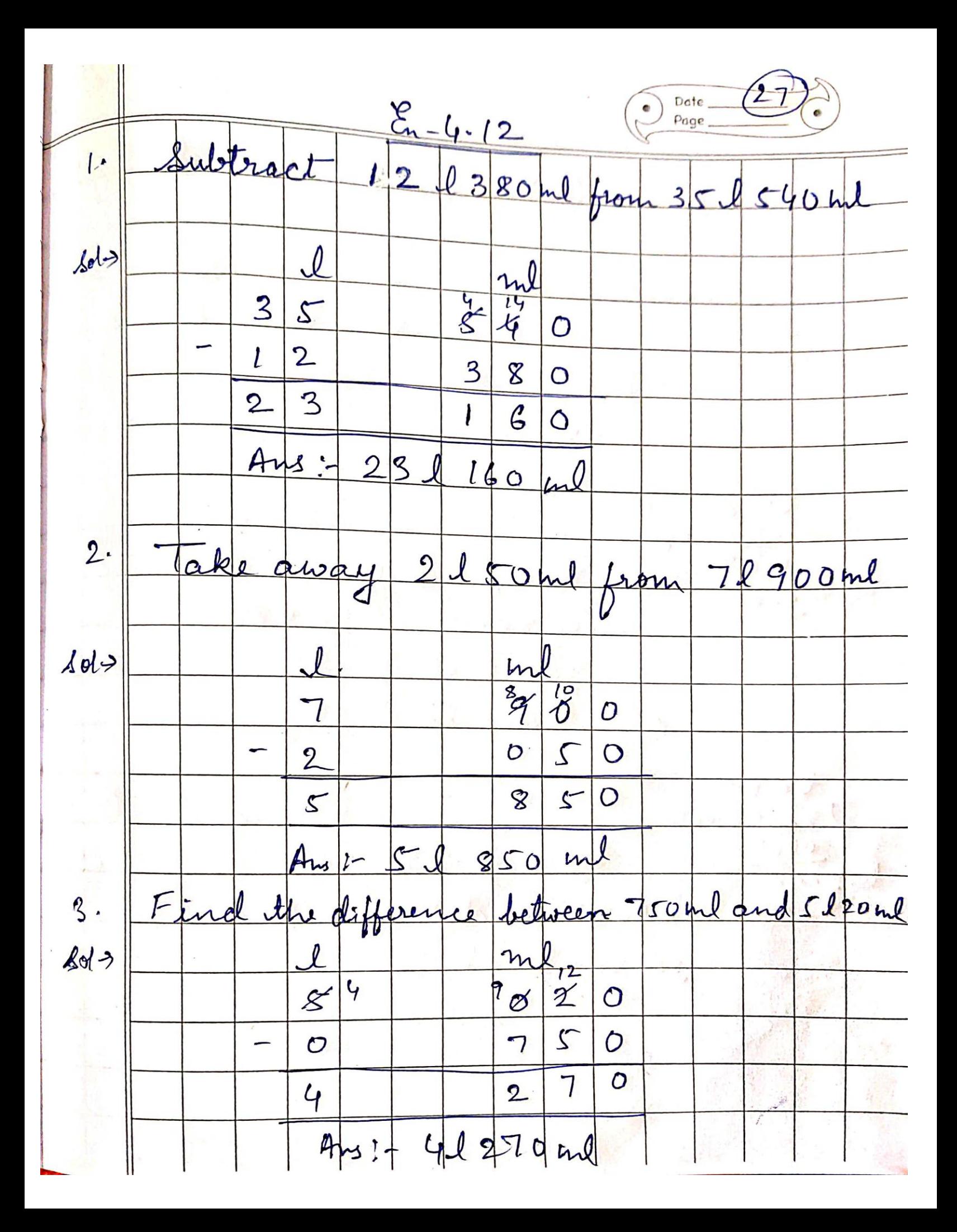

En-4.13 (Word Problem) childre  $n$  $\frac{1}{4}$ em Quantity of  $\triangle$ ol  $\rightarrow$ Orange juice consumed = 251650ml ty of Mango juice co<br>quantity of juice co entity of  $631550m$  $\Xi$  $d = 252650$  ml + consume 631550 ml  $891200m$ working  $\frac{1}{\sqrt{2}}$ 891200ml of Aus:- $6<sup>①</sup>$  $\overline{2}$  $\sqrt{ }$  $\bullet$  $\mathcal{S}$ consum  $\overline{3}$  $\mathcal{S}$  $\mathcal{S}$  $\overline{6}$  $\overline{O}$  $+$ 9 8  $\overline{2}$  $\overline{O}$  $\circ$ filled in the Car? The hetrol tank capacity of petrol tank of a 1900 ml  $\frac{200(3)}{3}$ Car  $\overline{z}$ Puentity of petrol in the car = 1 l 350,  $l350ml$  $42900m1 - 12350m$  $\equiv$ Car 3 1 550 ml  $\mathcal{I}$ Workin Ans: Sls50 ml of het het so  $\frac{1}{\sigma}$ ga  $l_1$  $\overline{O}$ Date<br>Page  $\overline{3}$  $\mathcal{S}$  $\circ$ Car.  $\frac{1}{2}$  $\overline{3}$  $\overline{\mathcal{S}}$  $\varsigma$  $\circ$ 

# 2. **SUBJECT – SCIENCE**

 $\triangleright$  Work given below has to be done in Crystal Curated Book.

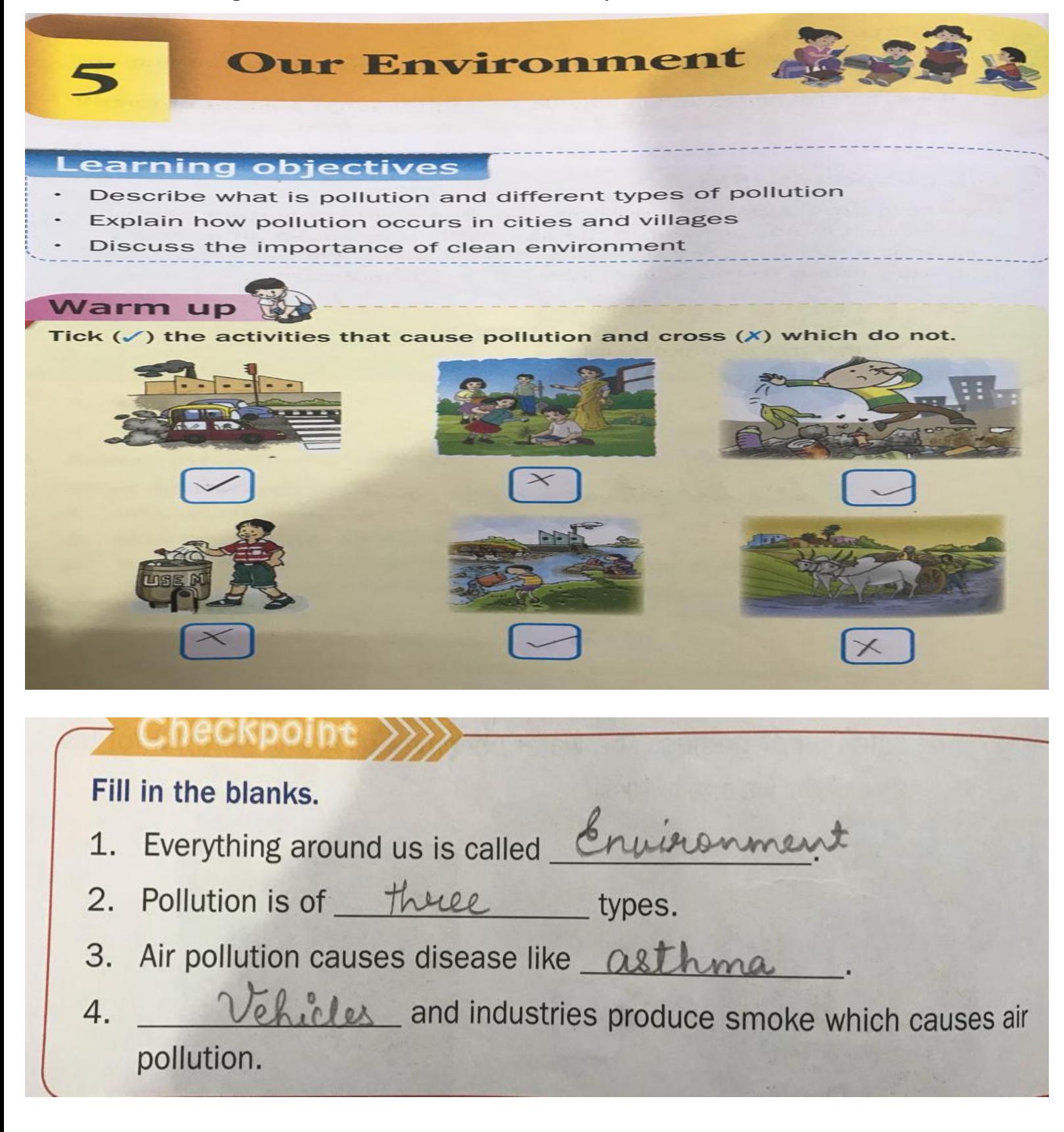

#### **Exercise**

### A. Tick  $(\checkmark)$  the correct option.

- 1. Smoke from vehicles and industries when mixed with air causes water/ land/air pollution.
- $2.$ Always throw garbage in the dustbin/road/house.
- 3. Litter is a solid/liquid/gas waste material.
- 4. People throw garbage on the road which causes air/land/water pollution.

#### **Match the following. B.**

- $1.$ Garbage in water
- $2.$ Smoke
- $3.$ Garbage on the road
- 4. Litter
- 2 a) Air pollution
- 3 b) Land pollution
- 4 c) Solid waste
- 1 d) Water pollution

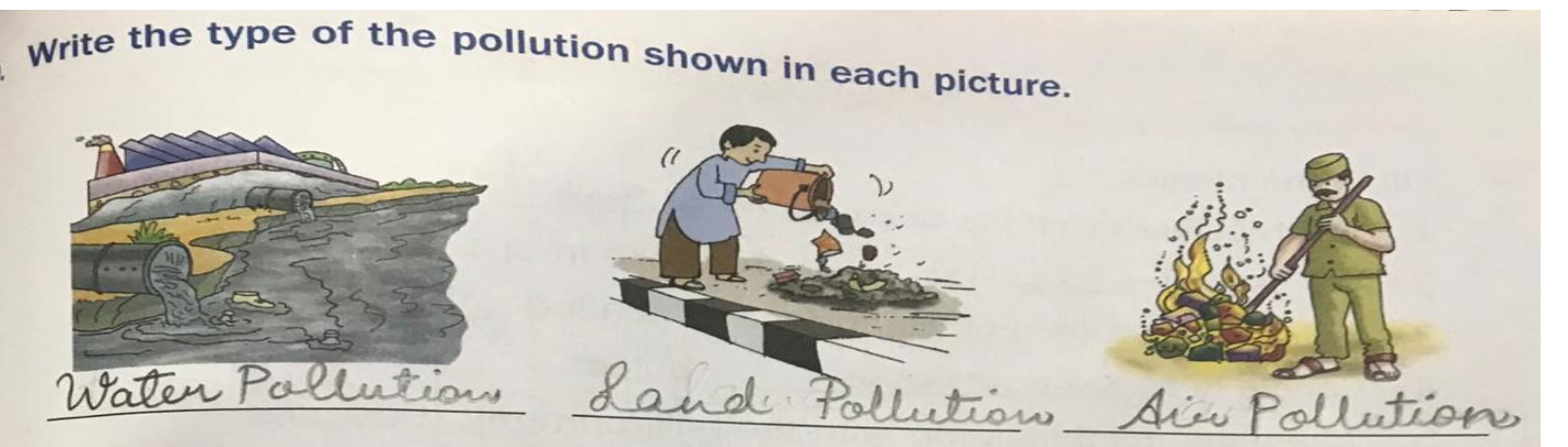

Work given below has to be done in Practice Book.

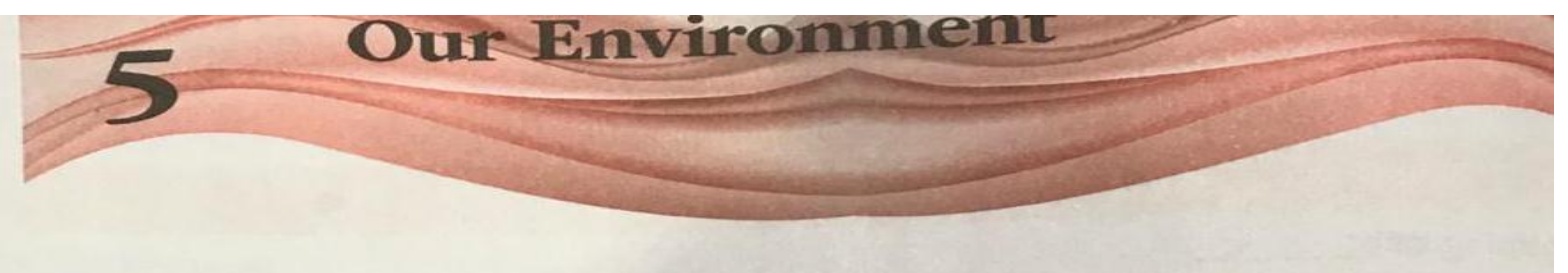

# **Worksheet 1**

#### Fill in the blanks.

- When some harmful things mix with the environment, they cause  $1.$ bollution
- Everything around us, living and non-living things constitute our  $2.$ environment.
- Smoke from vehicles and factories give rise to air follution 3.
- When we dump household and garbage into the river, it causes  $4.$ Water pollution
- To keep fit and healthy we need to clean our Aurrangements 5.

# **Worksheet 2**

# Fill in the blanks with the appropriate words.

When some harmful things mix with the environment, they cause pollution Huge amount of garbage and littles thrown in cities gives rise to Land pollution Smoke coming from vehicles and industries when mixed with air, causes air pollution This gives rise to disease such as *asthma*. Household items and industrial wastes are dumped into river. This gives rise to water hollitionalf we drink this water we may fall \_\_ eich

Which type of pollution is shown in the pictures given below? Answer in the **B.** space provided.

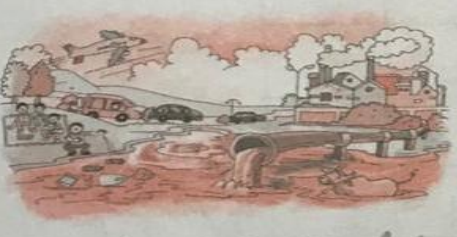

**Worksheet 3** (Differentiated) Easy

lution

Solve the crossword with the help of clues and words given in the help box.

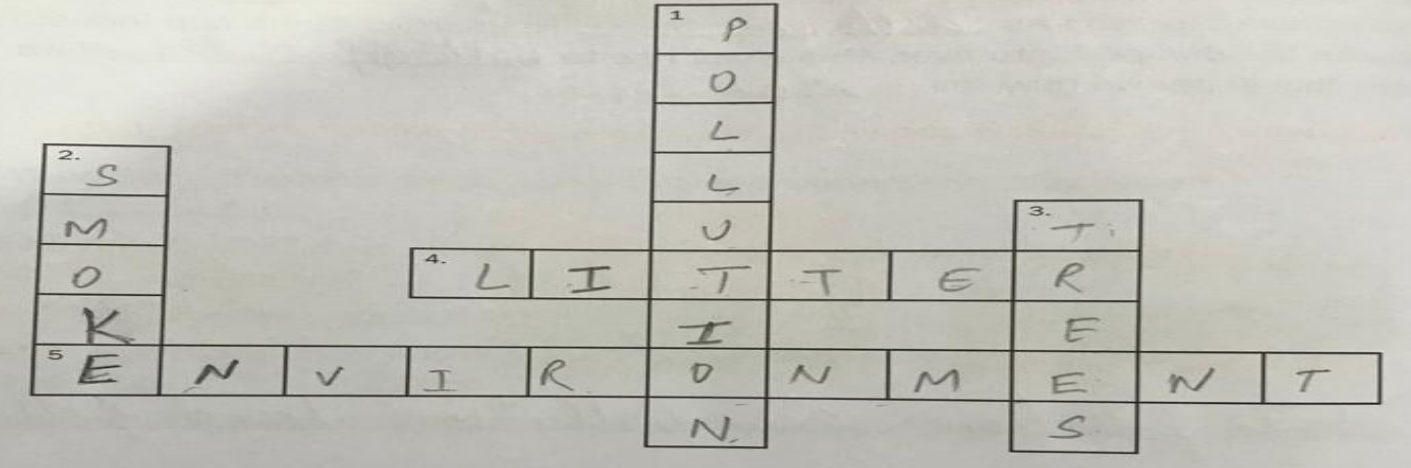

Down **Across** 1. It is caused when some 4. A solid garbage left lying in an harmful things mix with the open place - litter environment - Pollution 5. Environment is everything that Smoke released from surrounds us  $2.$ vehicles, when mixed with air causes air pollution 3. It gives us fresh air to breathe. Frees ironment

 $\triangleright$  Work given below has to be done in Science c.w. copy.

DATE: esson 5 - Our Environment New Words environment 2. harmful 3 Substances 4. 5.  $\epsilon$ industrial 7. hollytian litter  $8.$ vehicles 9. Sweroundings  $10.$ Environment - du organisme including man beings<br>indings with lants, animals and physical sure and their called Environment. they interact  $\dot{u}$ harmful Pollution Addition of 2. substances into the  $0$  nati environment that can cause adverse change is called frellution.

Answer these  $\mathcal{I}$ What are the three types of pollution?<br>The three types of pollution tare - $Q1$ Ans1.  $t^{(a)}$  $(b)$ water follution man  $C$ State any three points by which we  $Q<sub>2</sub>$ can clean our environment. We can clean our environment in the Ans 2. following ways -<br>Do not throw the garbage in siners and lakes. Do not spit on streets and walls.<br>Plant trees around our averoundings.  $\mathcal{Q}$  . з. What are the causes of water pollution  $&3.$ Rivers and lakes in villages are polluted due to human activities such as washing Aus 3 هديو What is land pollution? How it is caused? Land pollution is the deposition of solid  $Q$ 4. or liquid waste material on land which Aus4. contaminates lhe soil, groundwater etc. on some harmful chemicals on the neads, farins.

V Give reason 1 1 1 1 1 1 1 1 1 Q1. Villages are much cleaner than the cities. Ansi. Villages are more cleaner than the cities because of presence of more number of trees which cleans the air and also they have less number of vehicles and industries which pollutes the environment. bund's as

# **WORKSHEET 1**

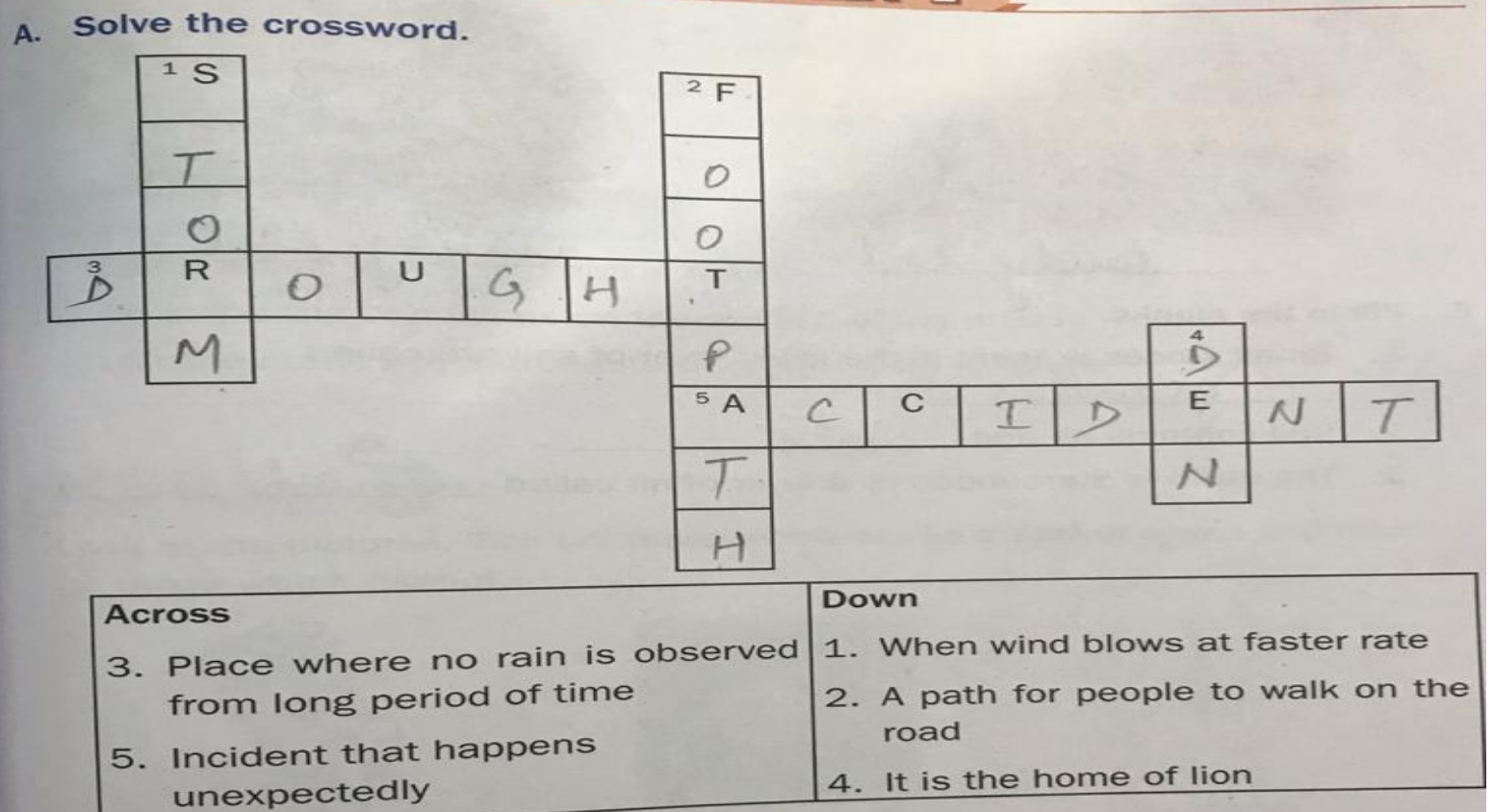

- B. Tick  $(\checkmark)$  the correct option.
	- Humys/Clay is highly rich in minerals.
	- Sandy/Loamy soil is present in desert areas.  $1.$
	- $\overline{2}$ .

#### State true or false.  $\mathbf{C}$ .

- Addition of manure destroys the soil. F
- 2. Loamy soil is best for the growth of crops. T
- 
- D. Depict the soil shown in the pictures.

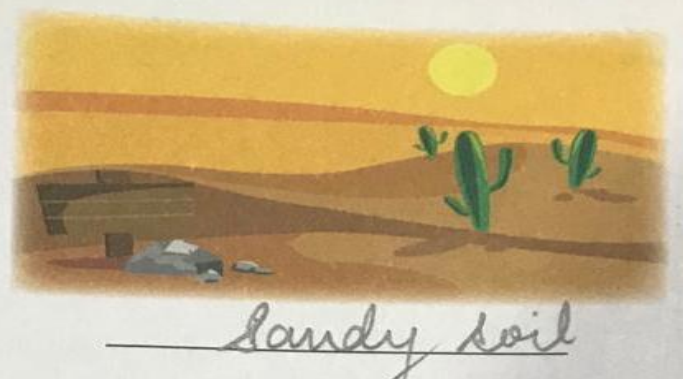

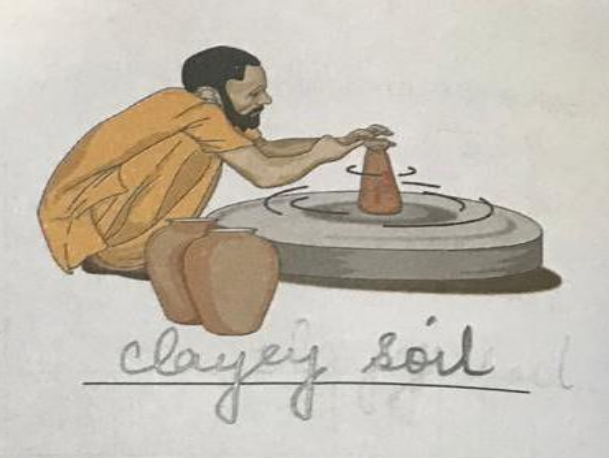

- Е. Fill in the blanks.
	- Small stones present in the lower layer of soil are called 1. grave
	- Soil contains air and Waler  $2.$
	- 3. The earth is surrounded by a layer of air called atmosphere

#### **WORKSHEET 2**

#### A. Fill in the blanks.

- Earth pulls everything because of quantity  $1.$
- $\mathbf{2}$ . We use shacesuits to travel in space.
- Holes present on moon's surface are called craters 3.
- $4.$ Candle is a *Luminous* object.
- 5. When harmful things mix with the environment, it causes rollution

#### Tick  $(\checkmark)$  the correct option. **B.**

- $1.$ The sound of car horn is pleasant/unpleasant to hear.
- $\overline{2}$ . The colour of the shadow is always white/black.
- 3. Neil Armstrong's spacecraft name was Apollo 11/Discovery.
- 4. Kalpana Chawla died in 1997/2003.
- We should plant/cut trees near our houses. 5.

#### State true or false. C.

- We hear sounds with the help of our nose.  $\vdash$  $1.$
- Chirping of birds is a pleasant sound to hear.  $\top$  $\overline{2}$ .
- 3. Space travellers need spacesuits to travel in space. T
- 4. Our weight increases if we are on the moon.  $\sqsubset$
- The villages are more polluted than the cities.  $\sqsubset$ 5.

#### Tick  $(\checkmark)$  the habits which keep your environment clean. D.

- 1. Throw the garbage on the road.
- Always cover the lid of the dustbin.  $\mathbf{2}$ .
- 3. Always throw the waste in the river.
- 4. Vehicles produce smoke which causes air pollution.

#### solve the crossword

E.

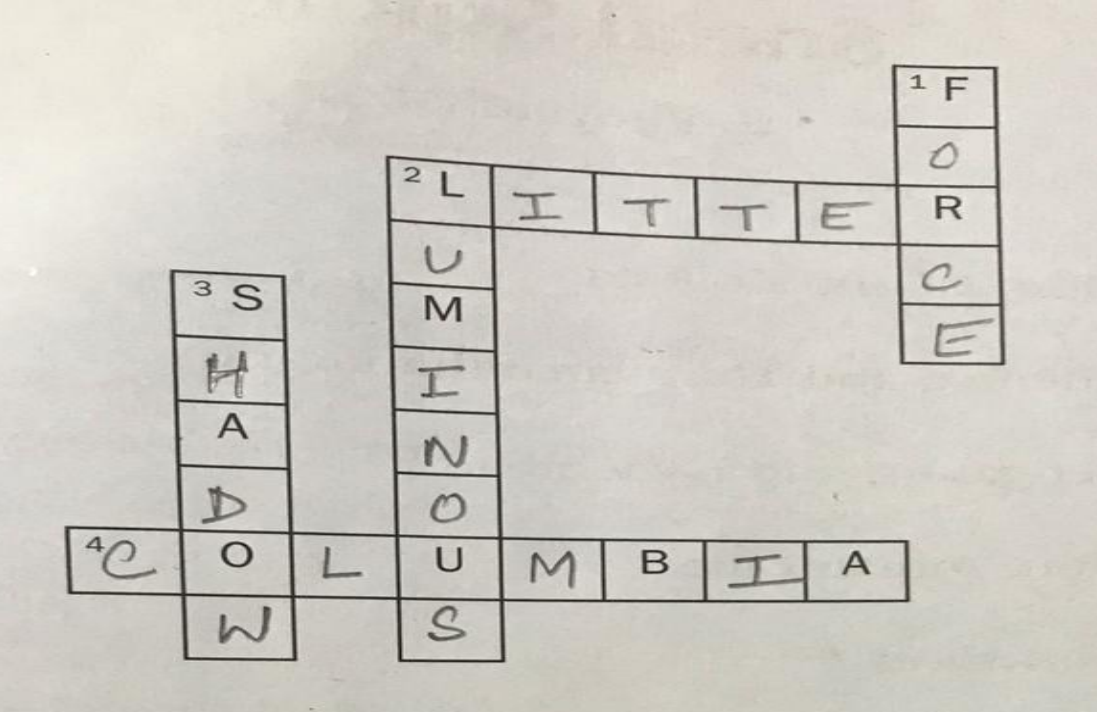

# 3. SUBJECT - ENGLISH

Work given below has to be done in **Grammar book.** 

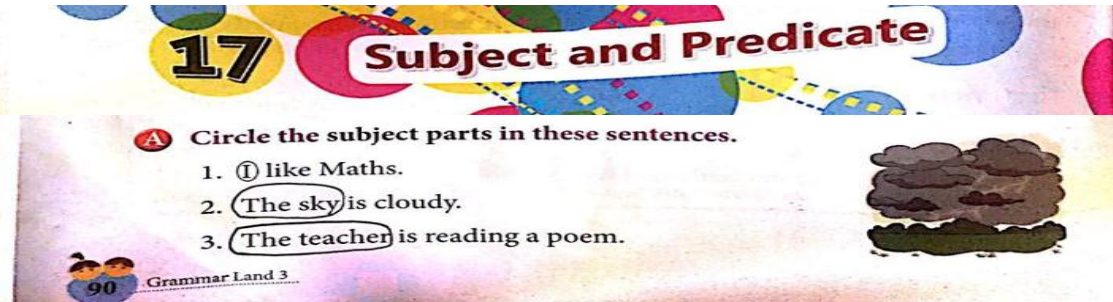

- 4. (Anu) is singing a song.
- 5. Childrenlove chocolates.
- 6. (The car)crashed into a wall.
- 7. (Students) wear uniforms.
- 8. (My cat)likes to drink milk.

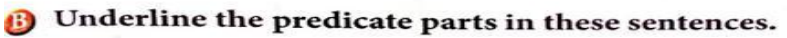

- 1. School closes at 3.30 p.m.
- 2. Maya and Mala are reading storybooks.
- 3. Fish live in lakes, rivers and seas.
- 4. We are driving to Bengaluru on Saturday.
- 5. The baby cries a lot.
- 6. Vasanti is wearing a sari.
- 7. The newspaper is on the table.
- 8. The snake catches a frog.

A Match the subject parts with the predicate parts and write the complete sentences in the space given below.

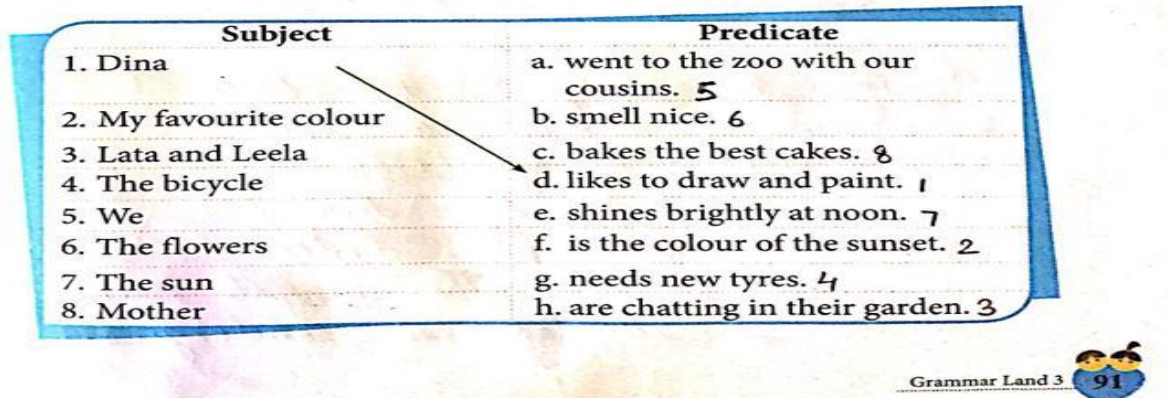

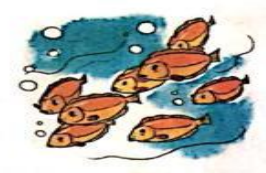

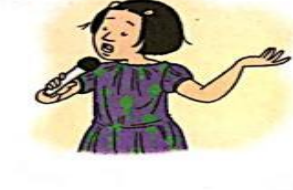

<sup>1</sup> Complete these sentences with suitable subjects. 1. Goats give milk. 2. \_\_ sheep bleat loudly. 3. The *lotus* is our national flower. 4. The *lion* is the king of the jungle. 5. The *favorat* has a green body and a red beak. 6. Rose lily and letter are types **Complete these sentences with suitable predicates.** 1. A little girl is playing in the park. 2. My father is going to the office. 3. My mother is baking a cake. 4. The kite is baking a cake.<br>4. The kite is flying high. 5. A tiger attacked the deer. 6. My best friend likes to dance. 6. My best triend likes to dance.<br>7. My favourite storybook is the Jungle Book.<br>8. My school is situated in Mahilono. 8. Myschool is situated in Mahilong. Grammar Land 3 **The given work has to be done in practice book- Pg.24 L -5 The Wonderful Thing (Sem-2).**Vocabulary Fill in the blanks to complete the meanings of these phrasal verbs. Use words  $f_{r_{0_{h}}}$ <br>the box the box. responsibility punished find overcome communicate well place wrong get across: to be able to communicate something get around: to move from hace to place get away with: to do something  $\frac{w}{2}$  and not be *hunished* for it get out of: to avoid a responsibility get over: preucome a difficulty

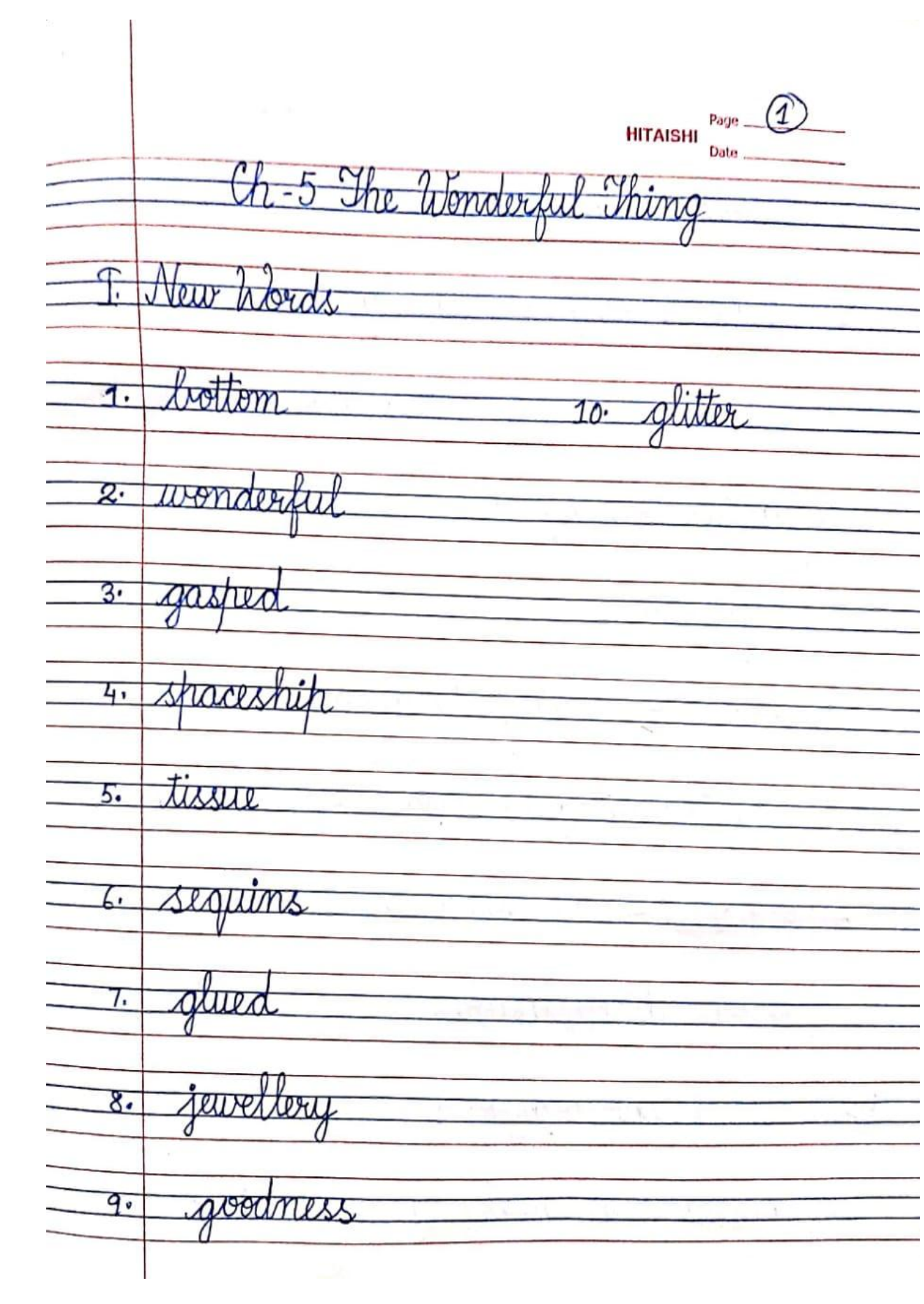

 $\text{HITAISHI} \begin{picture}(100,10) \put(0,0){\line(1,0){150}} \put(15,0){\line(1,0){150}} \put(15,0){\line(1,0){150}} \put(15,0){\line(1,0){150}} \put(15,0){\line(1,0){150}} \put(15,0){\line(1,0){150}} \put(15,0){\line(1,0){150}} \put(15,0){\line(1,0){150}} \put(15,0){\line(1,0){150}} \put(15,0){\line(1,0){150}} \put(15,0){\line$ Word Meanings:  $\mathbb{T}^$ sequins - small shiny pieces of  $1.$ metal used for decoration. glitter - tiny pieces of shining  $z^$ material proud - feeling pleased about  $3<sub>1</sub>$ something good that one has done. browned - winkled the brown  $H_{1}$  $\tau_{\varphi}$ thour displeasure. fill in the blanks:  $\overline{\mathbb{H}}$ Amina was making something

**HITAISHI** Page  $\overline{\mathcal{Z}}$ Hount and special. 2 Simina knew she had made a wonderful thing. the wening leandma stopped  $\overline{3}$ . for a cup of tea. 4. Grandma gave Amina a big hug. Make Sentences: V. proud-9 am proud of my country  $\frac{1}{2}$ 2 admiring - The teacher was admiring Amina's wonderful thing 3. special - My friends are very special

 $\sqrt{4}$ Page \_ **HITAISHI** Date to me. empty-the jor of cookies was emp  $-4.$ Who said to whom.  $\mathcal{F}$ Of. "What a silly boat ! Look at mine. Miss Manju? Ans Retex John said to Miss Manju. 02. "What do boys know? Anyone can see its a jewellou box". Ane Amina's sister said to Amina. How pretty! Did you make it all by  $\mathcal{B}3$ . yourself?"

 $HITAISHI$   $\frac{Page}{Data}$ Ans Amina's mother asked Amina. A Answer the following questions. 01. What did Aming make at school Uhat all things did she use? Ans. When all the students were busy making boats, Amina made a wonderful thing. She used an empty ice cream tub, silver paper, bite of blue cloth, pink tissue, coloured sequins and glitter powder to make her wonderful thing.

 $HITAISHI$   $_{\text{Date}}^{\text{Page}}$ 02. Who was Peter John? What comments did he make about Amina's Wonderfut Thing? Ans. Peter John was Amina's classmate. He commented that Amina had made a silly thing. 03. What made Amina frown and why? Ane. Amina frowned when nobody understood. what she had made. or, Who made Amina smile? Why? Grandma made Amina smile when she **HITAISHI** Page  $\bigcirc$ gave her a big hug and admired the Wonderful Thing made by Amina.

brandma also said that it was the

most wonderful thing made by her.

 $HITAISHI$   $_{\text{Date}}$   $_{\text{Date}}$ Letter-Weiting (Informal) Write a letter to your friend apologising for not being able to attend his elder brother's wedding as your final erams are approaching. Ishani Enclave Kanke Road Ranchi 20th Jan 2021

Page<br>HITAISHI Date Dear Rohan How are you? I am fine and hope the same about you and everyone at home. Gesterday I received the wedding invitation of your elder brother. I am glad to know that <u>Krish Bhaiya is getting married I am really</u> very encited about it but I won't be able to attend the ceremony because the date of the wedding is on 15th Leb and my final exams

Page  $(10)$ **HITAISHI** starts from 13th Feb. Please accept my apology but don't worsy Mummy and Co will be there to witness the wedding. I am sending a token of my love through them Hope everyone likes it. Rest everything is fine here Give my regards to elders and love to younger ones. <u> your briend</u>  $m$ lin a Anirudh W

### **4. SUBJECT - HINDI**

 $\sqrt{2}$  $\overline{u}$   $\overline{u}$ पर्कानम दिन रु 21121 - 21121 कालाने  $\frac{1}{\alpha}$ अपनै  $P$  $\rightarrow$  $\sqrt{115}$ को  $\overline{u}$ अर्शाक  $215 - 79 - 3$  $\int$  $\int$  $\sqrt{37}$  $77727$  $\frac{9}{11}$   $\frac{3}{10}$  $958101$  $3121$  $97.501$  $\mathbb{Z}$  $\breve{\epsilon}$ ਕਿਸ ਰੂਸ ਸੀ ਕਈ ਲੁਭਾਰਾ ਈਸੇ। ਜੋਈ कि इविवार को तुम  $5zE1$   $\approx$  $\overline{\phantom{a}}$  and  $\epsilon$ - $\lambda$  212  $\alpha$  and  $\lambda$  $-1.9$ हम सब नंदन पहाड ब्यूमने  $\overrightarrow{C}$ समी मित्र स्क्र साथ मिलकर  $7200$ बरेलेंगे और खारुंगे ग  $\Rightarrow$ अपने दोस्ने

न्द्रम्मीदा  $\frac{1}{6}$  d H Manifra az Pazir  $rac{1}{5}$  $\sqrt{2\pi r^2 + \frac{1}{2}r^2}$ को मेरा  $\frac{1}{\sqrt{2\pi}}$  $901H$  aren' 312 921 and  $212$  $A$   $B$  $dH$ 

 $DecC$ वेक्ष हमारे नित्र सानव को प्रकृति ने अनेक वरदान  $2h1$   $22h$   $33u$ है वृक्ष भी प्रकृति  $\sim$   $-136.$ का वृक्षों से वहन  $\overline{111d}$  $\frac{-3}{5}$ 34812  $\sqrt{4}$ नाता है। वृक्ष हमारे सच्चे मित्र वे न अवल, प्रकृति को सौंदर्य पुराना  $-11.5116$ करते हैं बल्कि आकर्शीजन के  $4611$ में मानव को प्राण वायु देते  $204$ है। मानव अपनी ख़्यास- प्रक्रिया दवारा जी कार्बन- डाइआॅक्साइड होड़ता है, उसे ग्रहण कर वृम हमें झुद्रका आंकसीजन देते हैं। पेड़ पोंद्यों से औषष्यियों भी बनती है । वृक्षों से  $\overrightarrow{a}$  $377 - 97 - 402$  and  $3172 - 220$ भी है। परंतु मानव वृक्ष जैसे

 $-11 + F_1 \subseteq F$ .  $\overline{48}$ 51211  $7201$  $212$  $21 - 7$  $8.717$  $711 + 1$ उना  $91'$ यम $\sigma$ रिणाम 7121  $2-1+2$ 311 স্মত  $-111.$  $\overline{u}$  $chclS$  $C$  extercy া মা कि  $\overline{a}$  $\overline{ohl}$  $\overrightarrow{ch1}$  $727$ đ  $\overline{z}$ ひりだ  $2115$ 3112 खभाल  $3-4$  $\overline{c'}$ ah  $C1 - 112$ .  $\mathcal{L}$ 

2. गद्यांश को पढ़िए और प्रश्नों के उचित विकल्प चुनिए-

<mark>एक लड़का</mark> सुबह-सुबह दौड़ने जाता था। आते-जाते वह हर रविवार को एक <mark>बूढ़ी महिला को देखता था। वह बूढ़ी महिला तालाब के किनारे छोटे-छोटे</mark> ...<br>कछुओं क<mark>ी पी</mark>ठ साफ़ किया करती थी। एक दिन लड़का बूढ़ी म<mark>हिला</mark> के पास गय<mark>ा औ</mark>र उन्हें प्रणाम कर बोला, "मैं आपको हमेशा इन कछुओ<mark>ं की</mark> पीठ साफ़ करते हुए देखता हूँ। आप ऐसा किस वजह से करती हैं?" महिला ने उस लड़के को देखा और जवाब दिया, "मैं हर रविवार को यहाँ आती हूँ और इन छोटे-छोटे कछुओं की पीठ साफ़ करते हुए सुख-शांति का अनुभव करती हूँ, क्योंकि इनकी पीठ पर जो कवच होता है, उस पर मैल जमा हो जाने की वजह से इनकी गरमी पैदा करने की क्षमता कम हो जाती है। इसलिए, कछुए तैरने में मुश्किल का सामना करते हैं। कुछ समय तक अगर ऐसा ही रहे तो ये कवच भी कमजोर हो जाते हैं इसलिए कवच को साफ़ करती हूँ।"

(क) बूढ़ी महिला किनकी पीठ साफ़ करती थी?

(i) खरगोशों की

 $(ii)$  पक्षियों की

(*iii*) गायों की

 $(iv)$  कछूओं की

(ii) जमीन पर चलने में

<mark>(ख) कछुओं की पीठ साफ़ करने से</mark> बूढ़ी महिला को क्या <mark>अनुभव</mark> होता था?

- (*i*) सुख-शांति
- (*iii*) गर्व
- $(iv)$  ये सभी (ग) कवच पर मैल जमने स<mark>े कछुओं</mark> को क्या परेशानी होती है?

 $125$ 

(i) भोजन करने में

(iii) तैरने में

V(iv) साँस लेने में (घ) कछुओं की पीठ क<mark>े कवच कब क</mark>मजोर हो जाते हैं? (*i*) उम्र बढ़ने पर <u>। (ii)</u> धूप में रहने पर

(iii) साफ़ न करने पर

*(iv)* ये सभी

*(ii)* प्रेम

## **5. SUBJECT – SOCIAL SCIENCE**

#### **Ch. 8 Communication and Transportation**

#### I.New words:

- 1. gesture 6. portable
- 2. grocery 7. e-mails
- 3. signals 8. internet
- 4. distant 9. verbally
- 5. messengers 10. telecast
- II. New terms:
	- 1. Signals: actions used to convey information
	- 2. Messengers: people who carry messages
	- 3. E-mails: messages sent with the help of internet
	- 4. Telecast: to show something on television

III. Define:

- 1. Gesture: Movement of body parts such as hands to express an idea is called gesture.
- 2. internet: A large network of computers that enables people to communicate with each other and share information is called internet.
- IV. Answer these questions:
	- Q1. Omitted
	- Q2. Omitted
	- Q3. State any one feature of a news paper.
	- Ans. A news paper brings information from all over the world to our door step.
- Q4. How does transportation help us?
- Ans. Transportation helps people to move from one place to another. It also helps people to

carry goods from one place to the other.

Q 5.What is the difference between personal and mass communication?

Ans. The difference between personal and mass communication are as follows-

1.Personal communication takes place between two people.

- 1. Mass communication takes place between a large number of people.
- 2.Means of personal communication are telephone, mobile, letters etc.
- 2. Means of mass communication are radio, television, newspaper etc.

Q6. Explain briefly the importance of land transport.

Ans. The importance of land transport are as follows-

- 1. It is the most common means of transport.
- 2. It is the only means of transport to move within the city.
- 3. We may go to far off places too using buses or trains. After water ways railway system is the cheapest means of transport.
- Q7. What do you mean by postal services?

Ans. Postal service is a service used to send messages, parcels, money orders etc. Post offices

provide us with postcards, envelopes, stamps etc. which help us to communicate with others.

They deliver our letters, parcels etc. to concerned people by buses, trains, aeroplanes and even

by buses.

Q8. Omitted

- V: Draw, colour and label :
	- a. Two means of land transport.

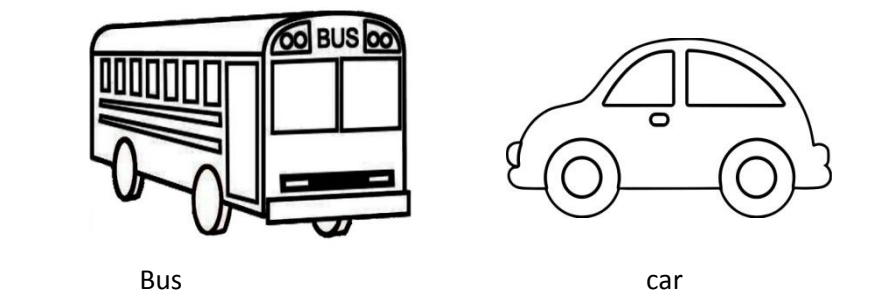

b. One means of personal communication and one means of mass communication.

Means of mass communication Means of personal communication

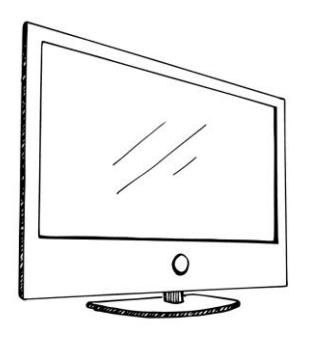

television mobile phone

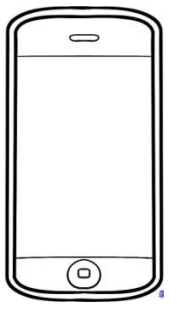

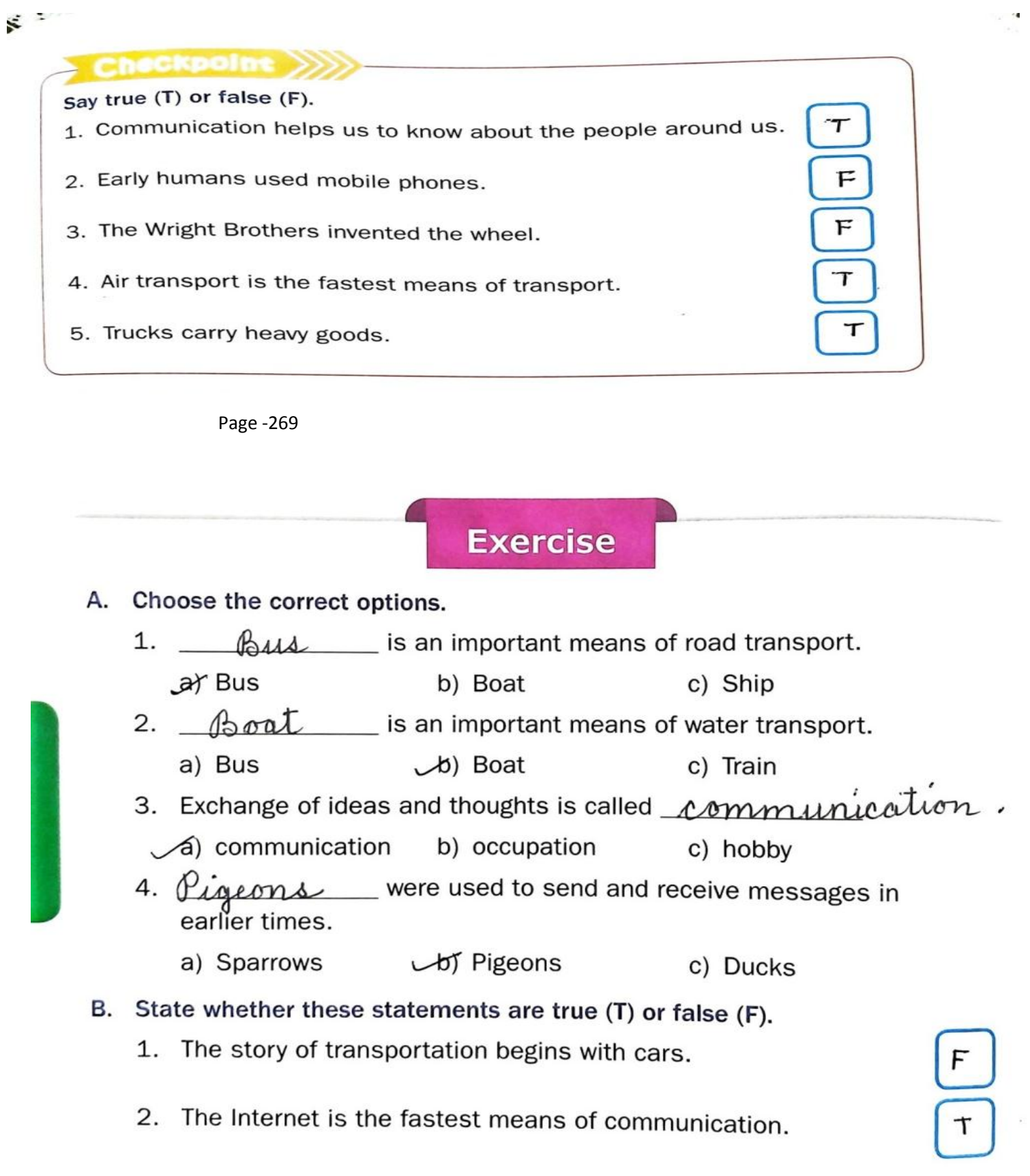

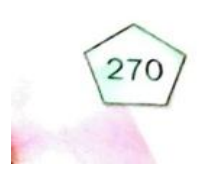

- 
- Television helps us to improve our writing skills. 3.
- Submarines travel underwater. 4.
- 5. Ships are used to cover long distances.

c. Unscramble the letters to form meaningful words.

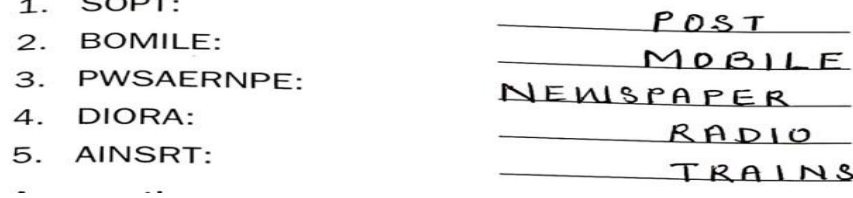

Page-271

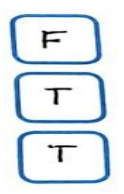

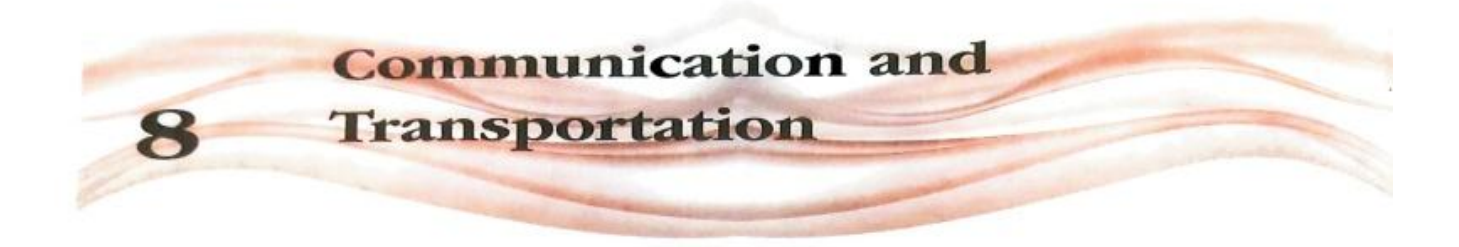

#### **Worksheet 1**

A. Identify and name these pictures.

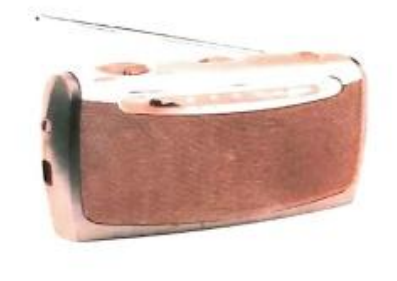

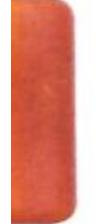

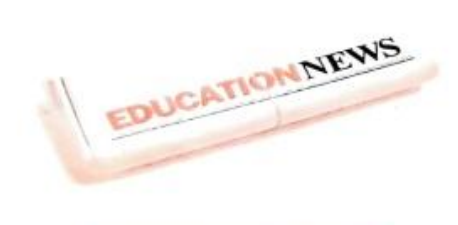

Radio

Newspaper

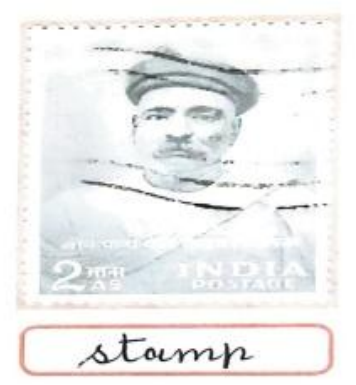

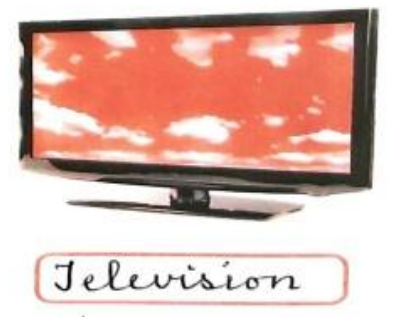

134

choose the correct options.

- 1. People use Ships to cross oceans. (buses/ships/carts)
- 2. The amber light on the traffic signals says  $\hat{\mathcal{L}}$  aution (go/
- 3. We should always walk on the *pavements* (pavements/road/ railway tracks)
- A 400 ds<br>(passenger/mail/goods) train carried things from one place to another. 4. A good
- 
- 6. A scooter has *two* wheels. (four/three/two)
- 7. Wolves are animals that are not used for travel. (Horses/<br>Elephants/Wolves)
- 8. We should cross the road only at the 2elra crossing. (horse/elephant/zebra)
- 9. The Wright Brothers were the first to build an aeroplane. (Wright/ Henry/Harold)
- 10. Sometimes <u>animals</u> are used for transportation. (robots/ Page 135 plants/animals)

#### **Worksheet 2**

#### A. Answer these questions.

- 1. What is communication? communication is the exchange of ideas and thoughts with others.
- What is mass communication?  $\mathcal{D}_{\alpha}$ Jype of communication in which information is given to a large number of people at once is 3. What is a landline phone?
- 4. What is the Internet?

A large network of computers that enables people to communicate with each other and share information is called internet.

#### B. Find out.

1. Which is the longest railway track in the world?

Jrans-Siberian Railway

2. Which citie# in India have tram and metro rail network?

Page 136

Kolkata

## **6. SUBJECT – COMPUTER**

### **TOOLS OF TUX PAINT**

### **CHAPTER-6**

### **Book Work:**

### **Pg:56**

- **1. Fill in the blanks:**
	- **a. The Shapes/Lines tool is selected to draw a square.**
	- **b. The drawing is made in the Drawing Canvas.**
	- **c. To make a new drawing click on New tool.**
	- **d. Images can be inserted in the canvas with the help of Stamp.**
	- e. **Thickness of the line cab be selected from Selector**.

#### **2. Write down the names of the tools that are used :**

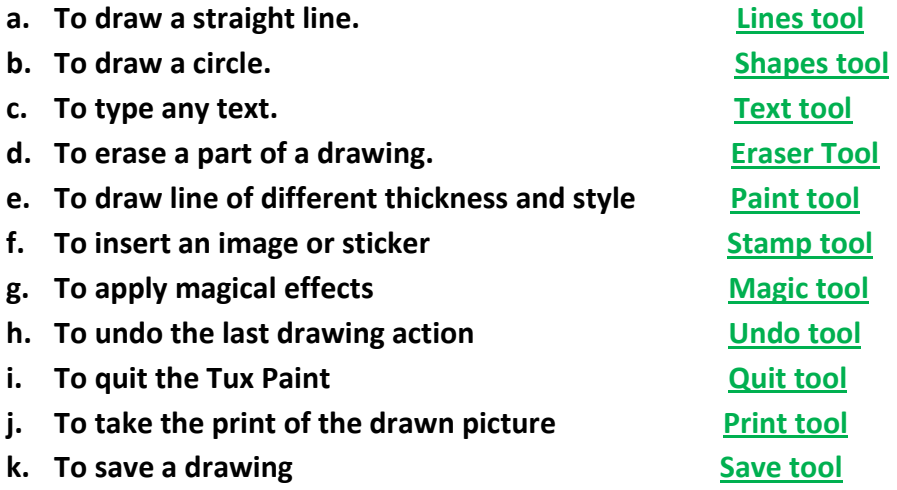

### **COPY WORK:**

- **3. Write about the uses of the following tools:**
	- **a. Line Tool: This tool helps to draw straight line on the drawing canvas.**
	- **b. Paint Tool: This tool is used to draw lines of different thickness and style which helps us to draw free hand images.**
	- **c. Text Tool: This tool helps to type the text on the drawing canvas with the help of a keyboard.**

# **7. SUBJECT – GENERAL KNOWLEDGE**

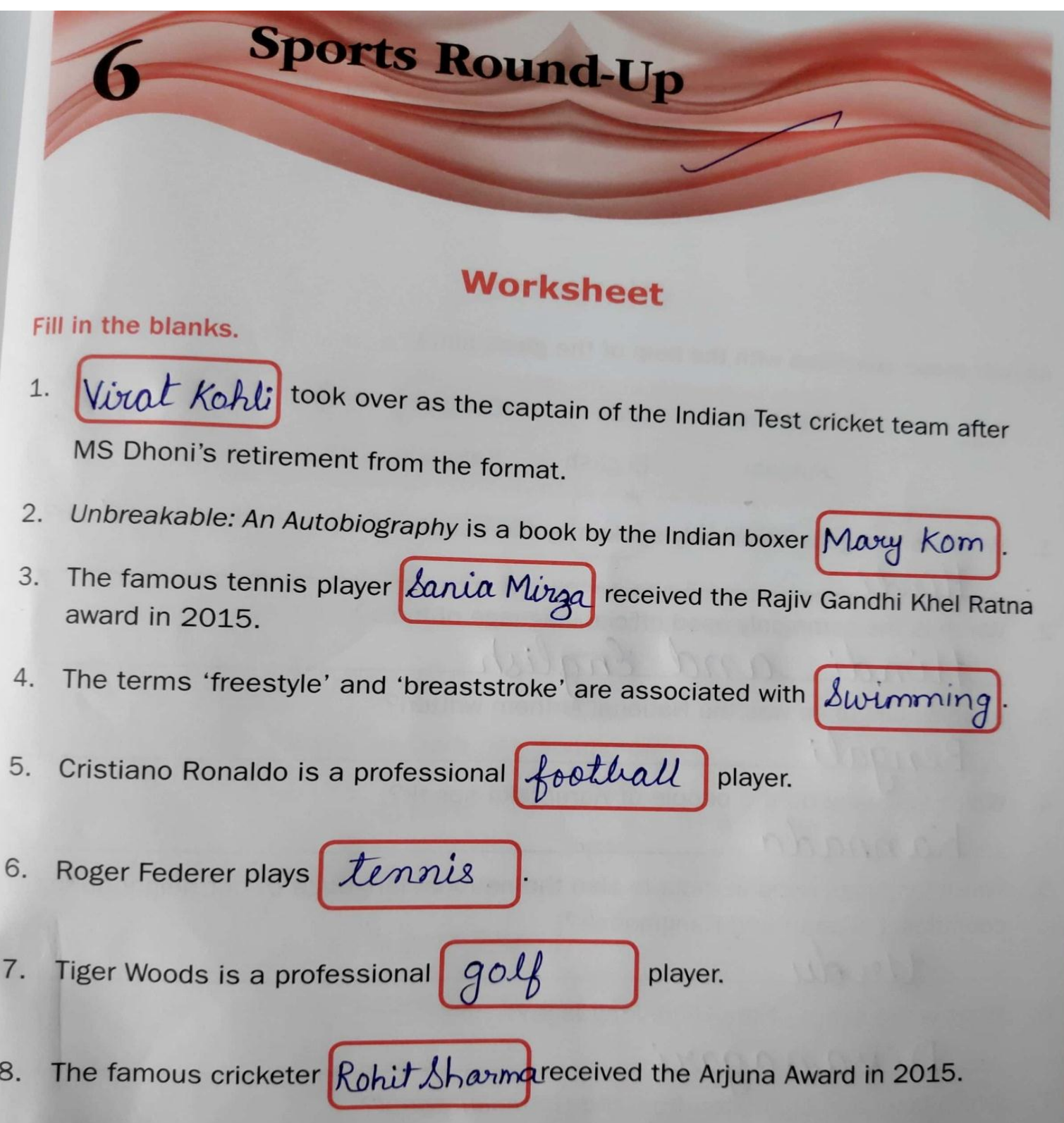

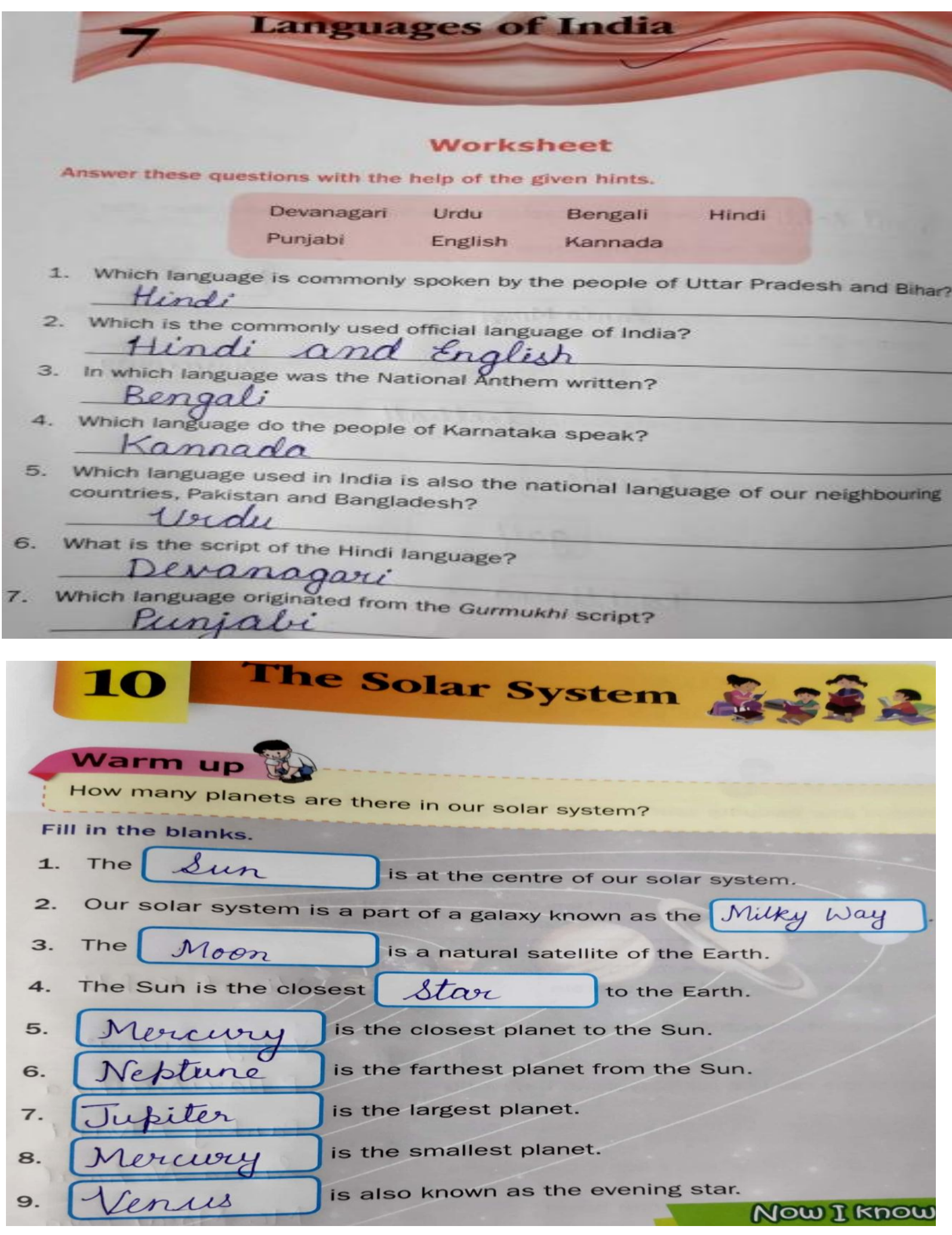

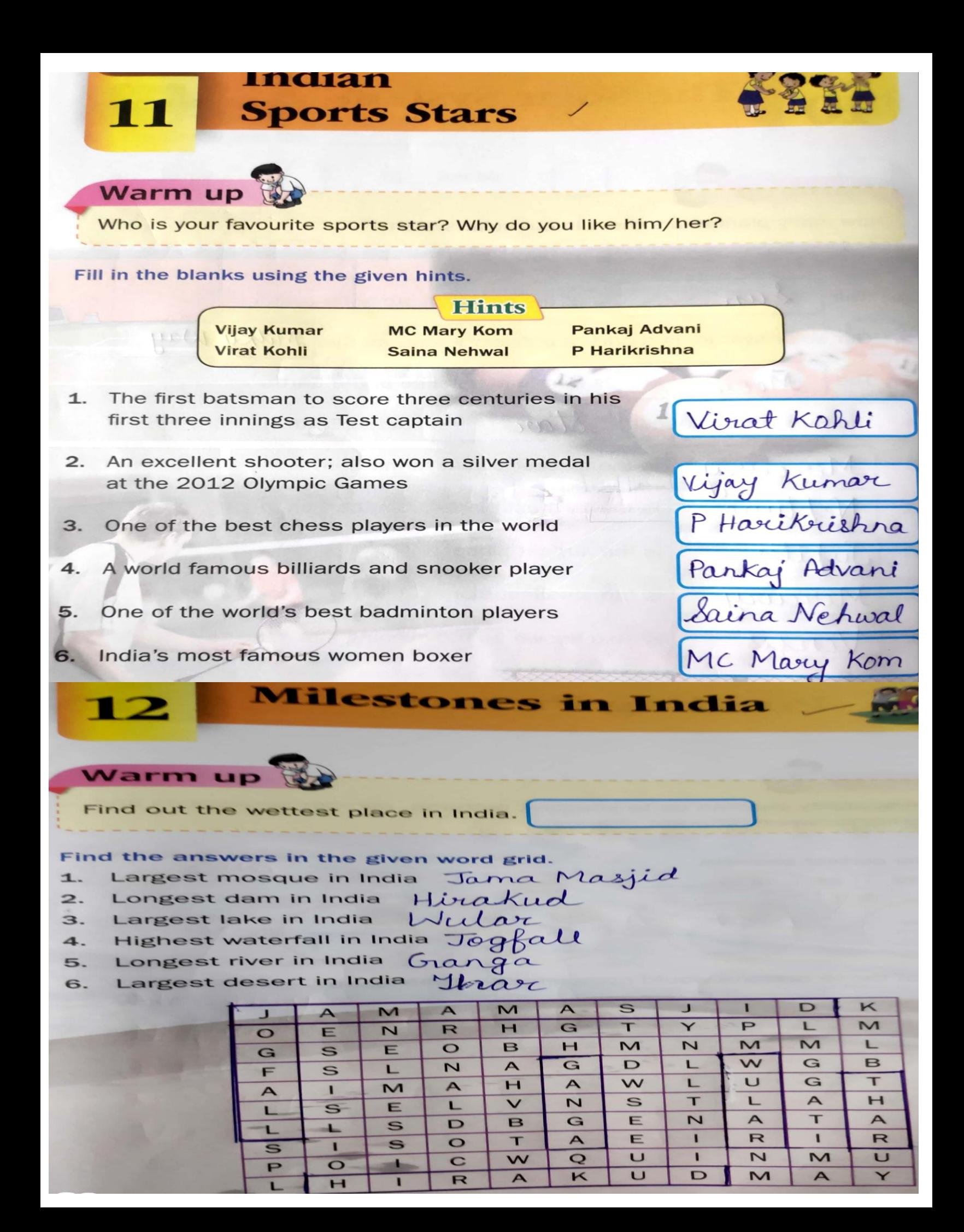

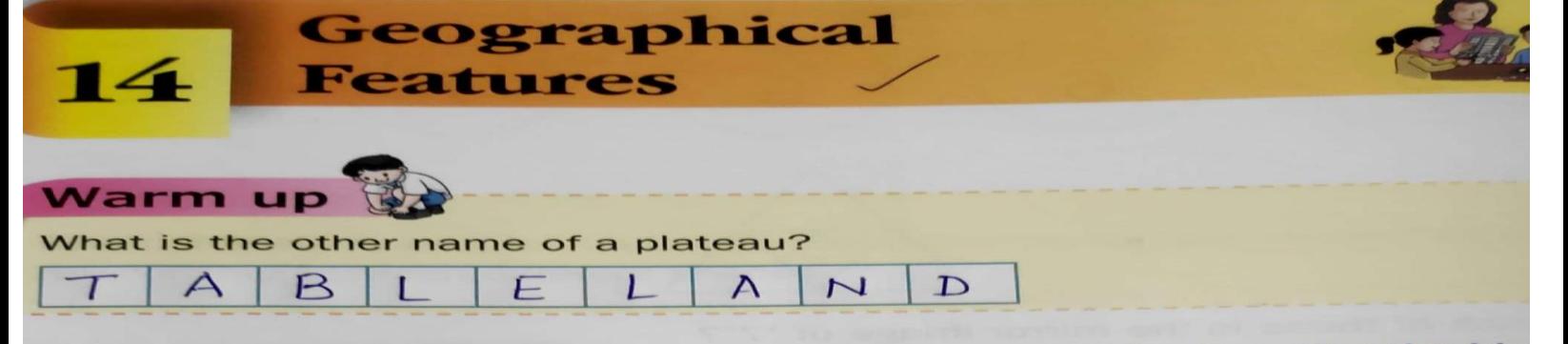

ur Earth is made up of different landforms and water bodies. Use the hin nd fill in the missing letters to complete the crossword.

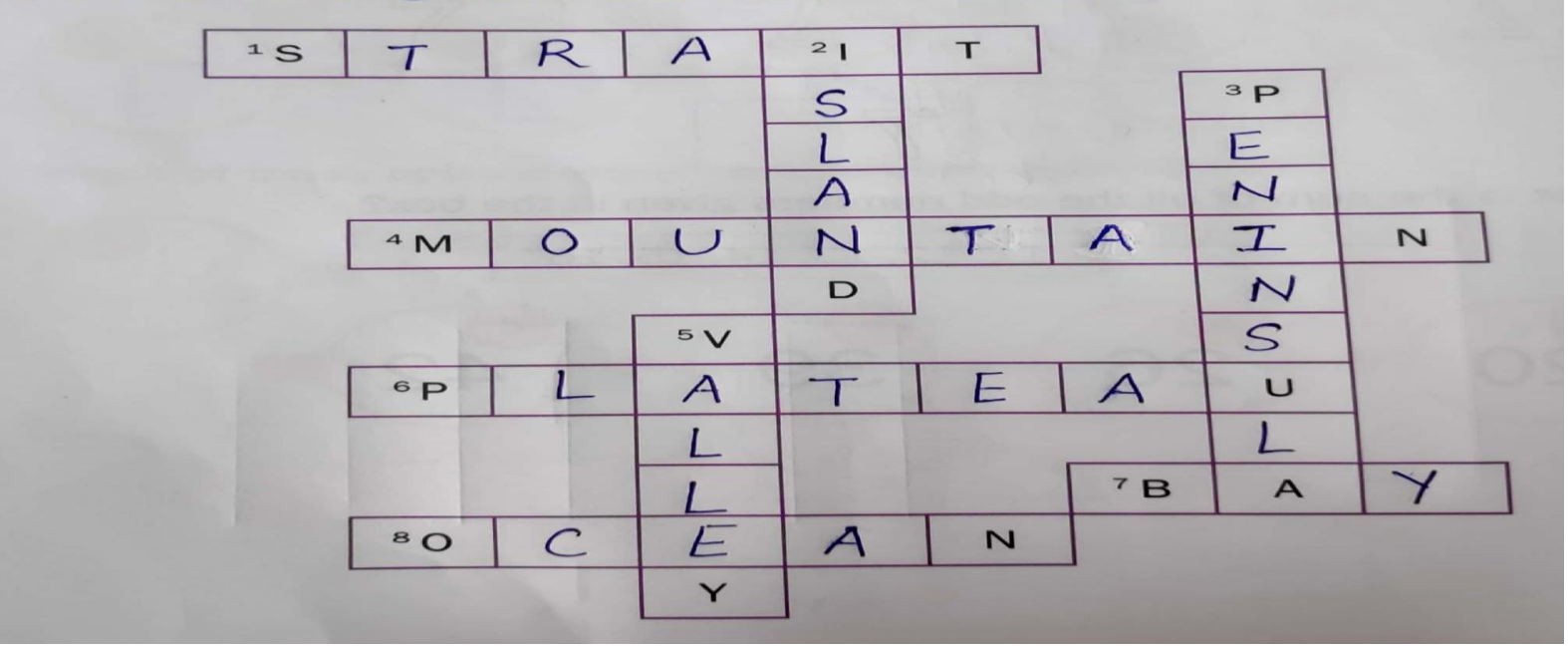

#### **Plant and Animal Kingdom Worksheet** Tick  $(\checkmark)$  the correct answer What is dhania called in English? 1. c) cardamom a) coriander b) clove  $\overline{2}$ . To which country does the bird rhea belong?  $\begin{array}{c|c|c|c|c|c} \hline \text{}{\text{}} & \text{${\text{}}$} & \text{${\text{}}$} & \text{${\text{}}$} \\\hline \text{${\text{}}$} & \text{${\text{}}$} & \text{${\text{}}$} & \text{${\text{}}$} & \text{${\text{}}$} & \text{${\text{}}$} \\\hline \end{array}$ a) Asia c) South America b) Australia 'Basmati' and 'GobindoBhog' are varieties of 3. c) rice a) wheat b) corn Which bird is also known as mollymawk?  $\overline{4}$ . a) kiwi b) emu c) albatross 5. Which is the heaviest of all birds? T. b) ostrich a) albatross c) sarus crane 6. Which of these birds has a pouch for catching the fish? b) pelican a) kiwi c) hummingbird Which of these is a green pigment that helps plants make their own food? 7. a) carbohydrate b) photosynthesis c) chlorophyll Which of these parts of a plant produces food? 8. b) seed c) leaf  $P(a)$ ret

## $8.$  SUBJECT  $-$  ART

**THAIS** 

Trace the different parts of the giraffe on the tracing paper and again on the coloured paper. Cut the shapes as drawn, and follow the given steps to make your giraffe puppet.

Ш

П

Lii

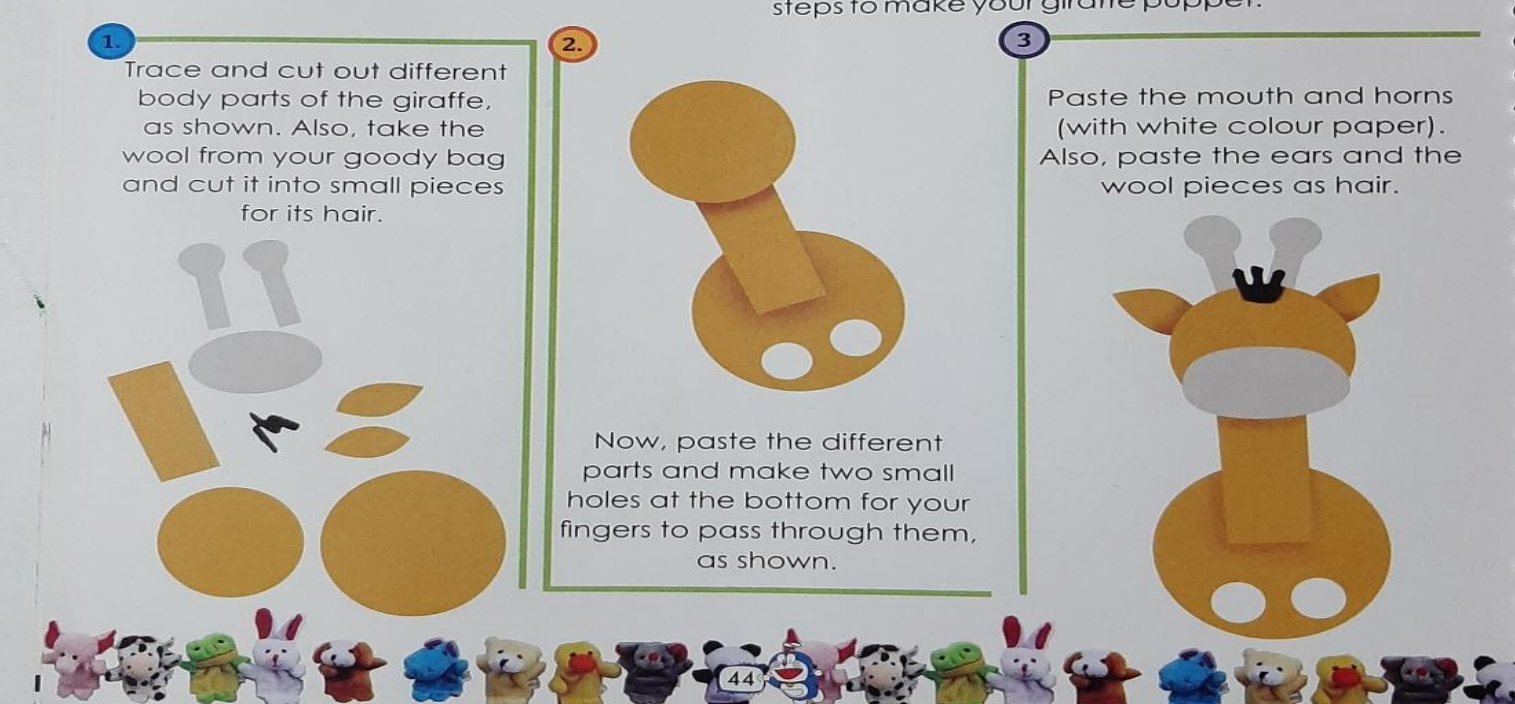

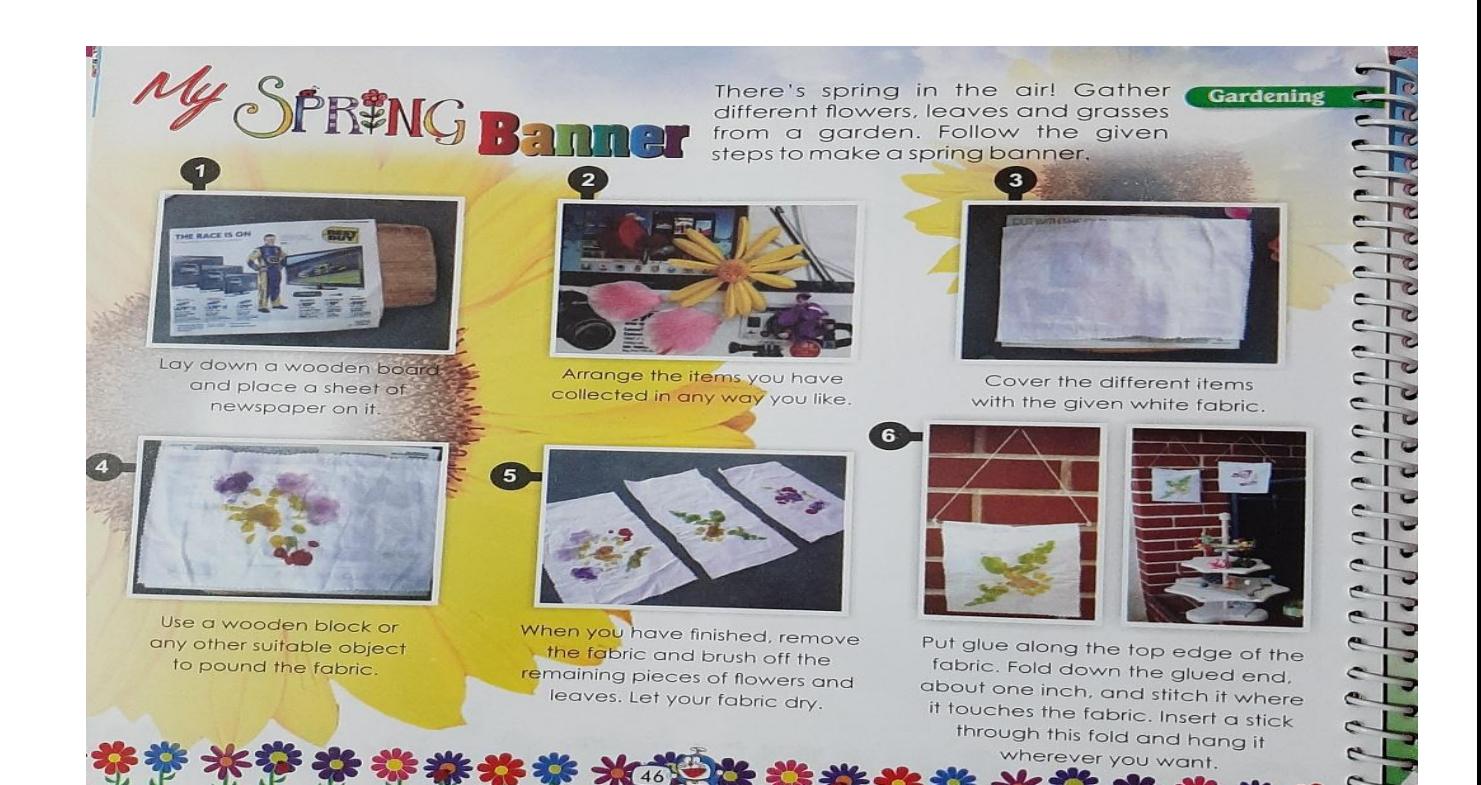

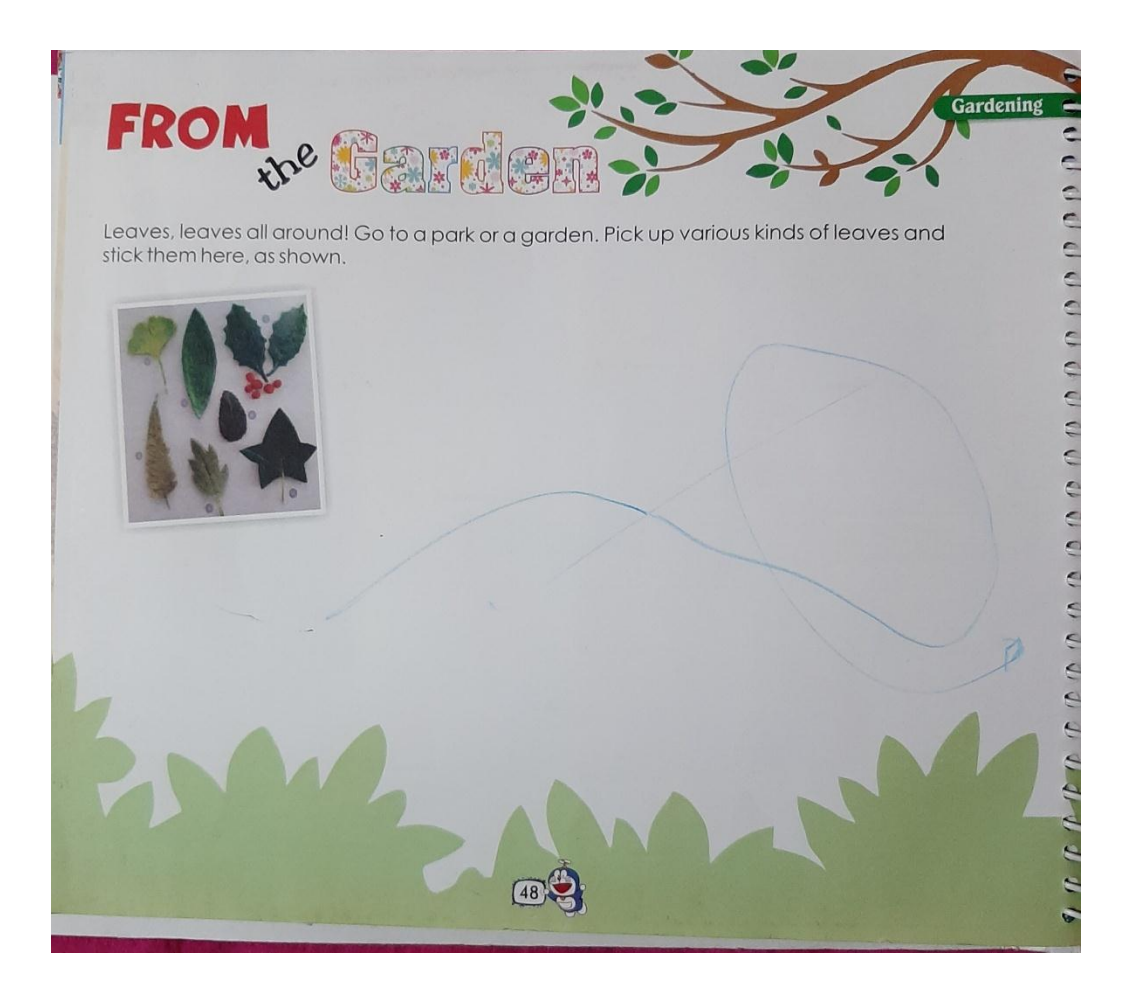

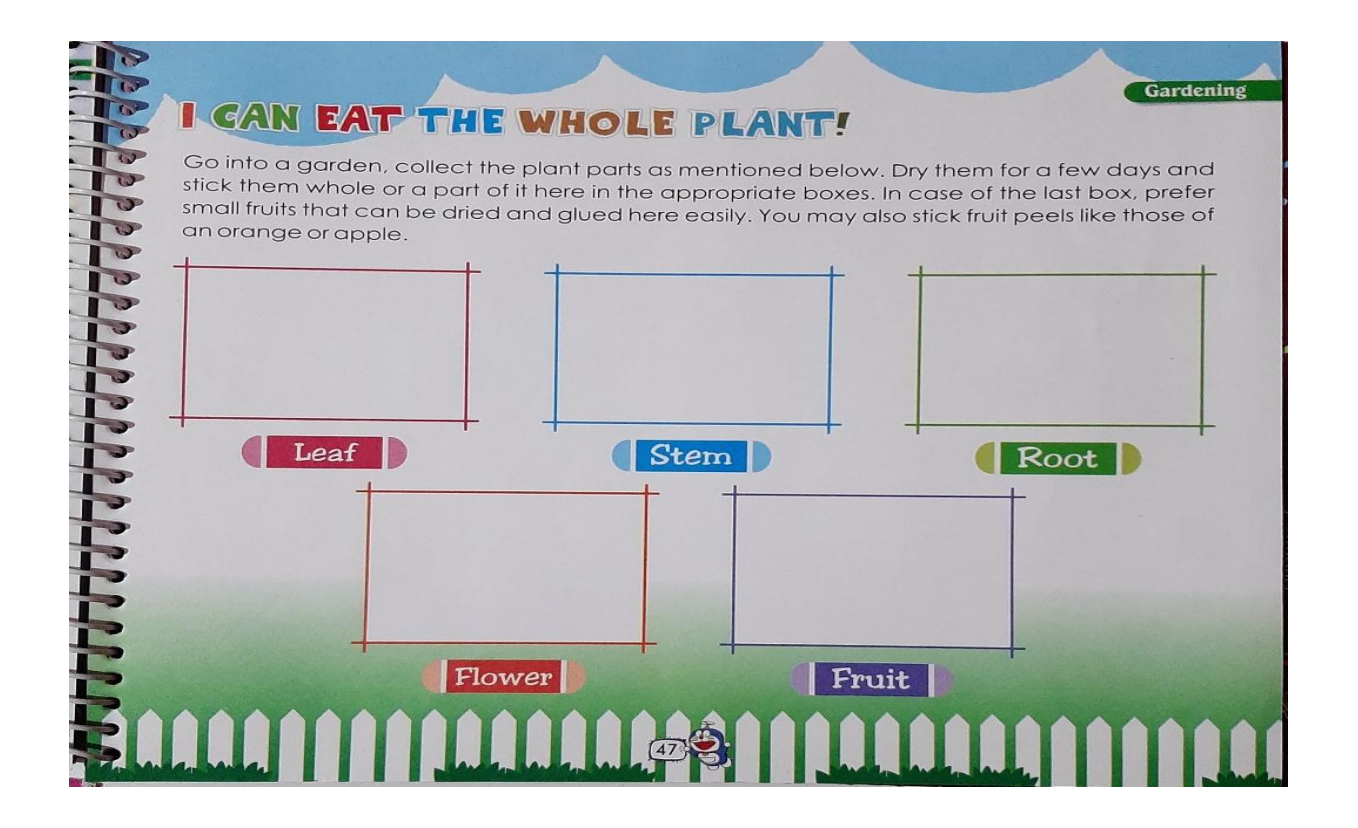